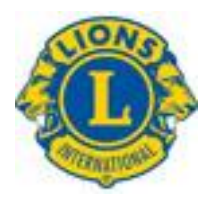

# 國際獅子會300C-3區

一个多三般产业

### 300C-3區各分會專屬網站 網站前台及後台操作教學

用心脉

<sup>3</sup> LIONS CLUB

この二の

LIONS CLUB

分享者: 邱吉田 日 期: 2023年8月29日

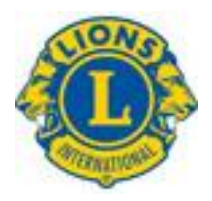

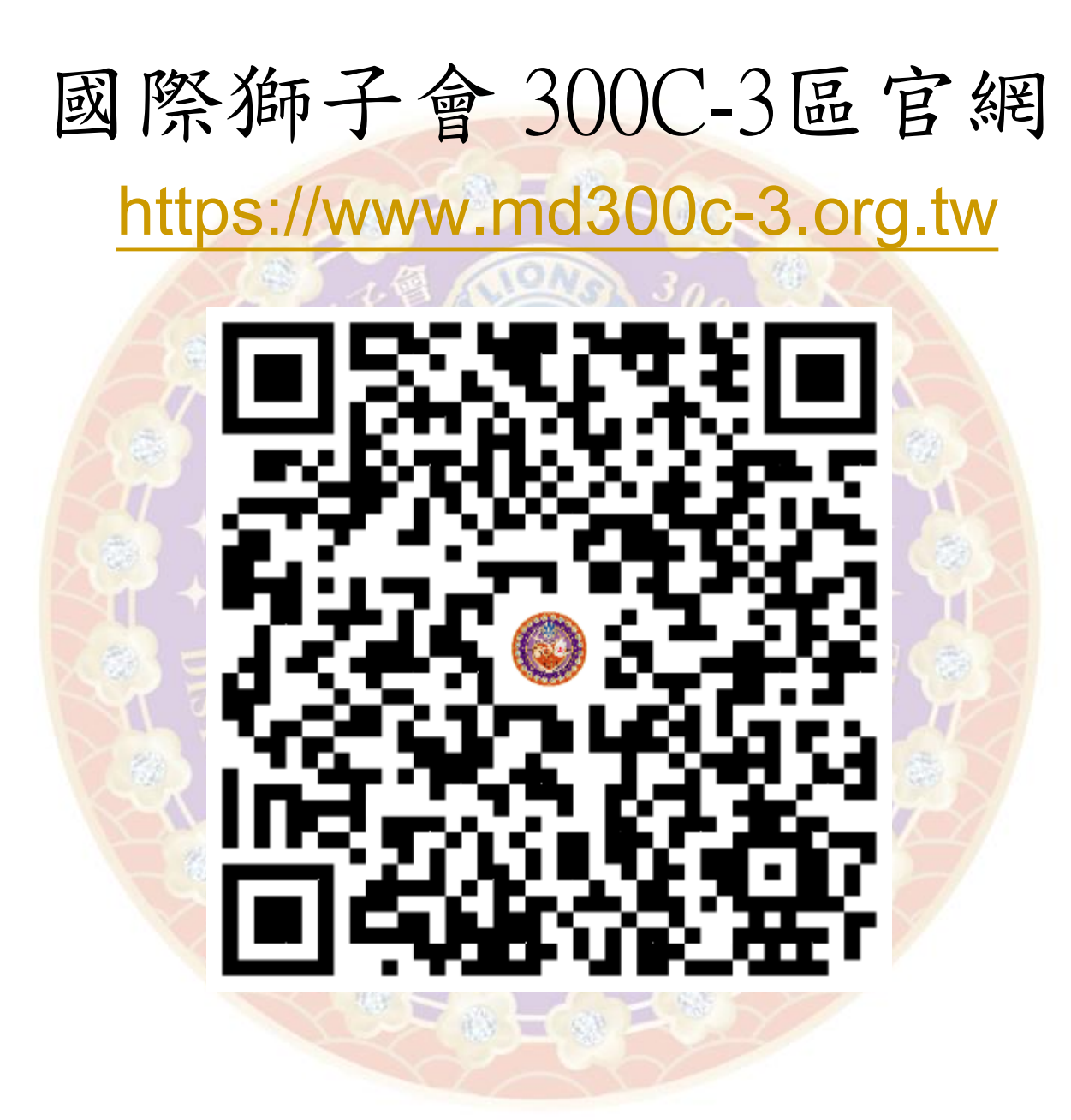

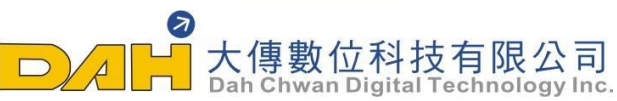

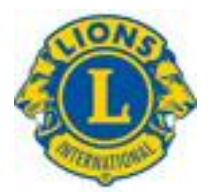

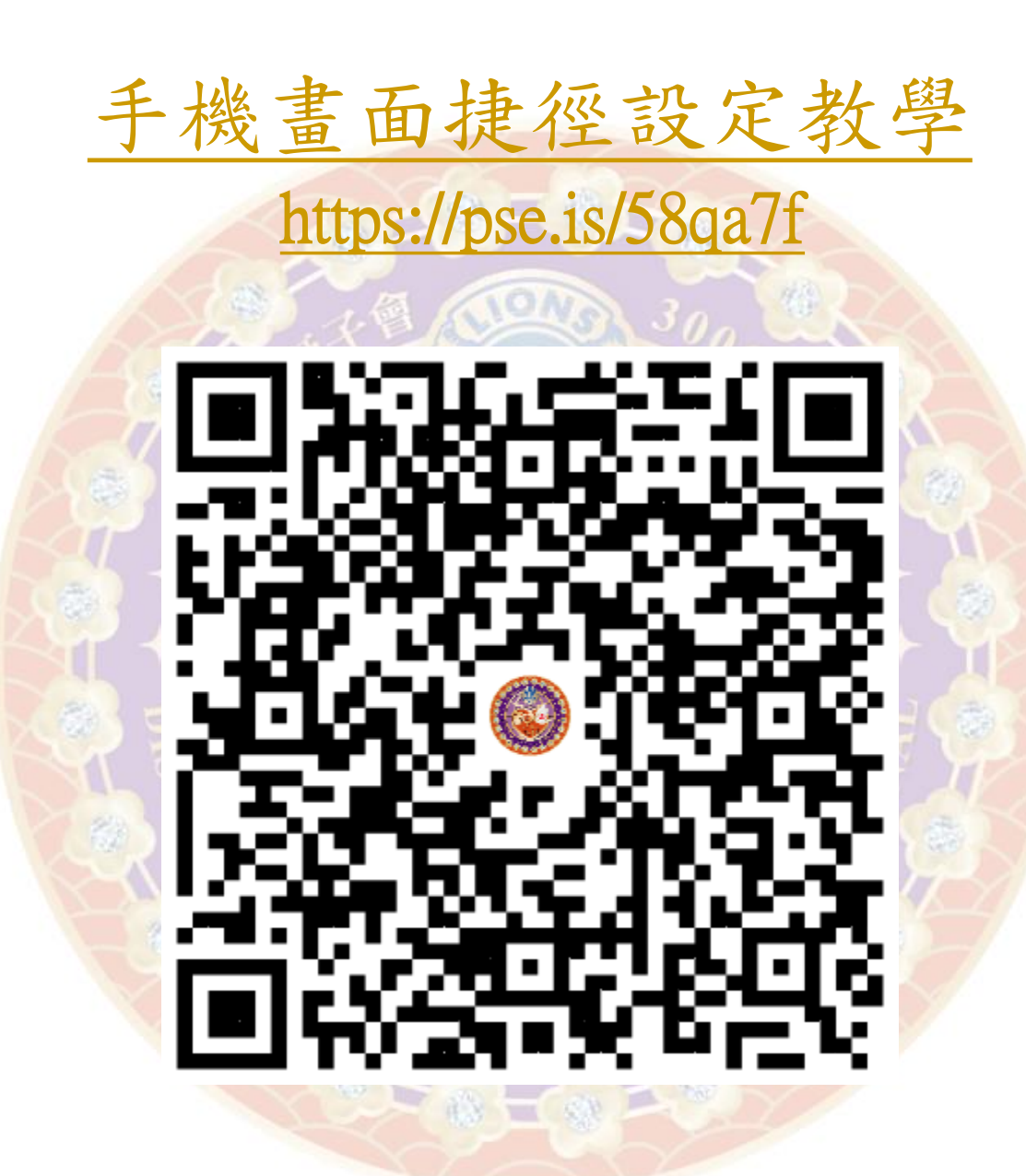

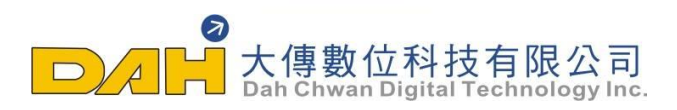

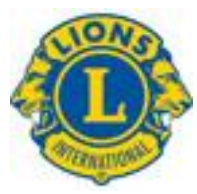

### 安卓系統手機請用【chrome】瀏覽器打開網頁

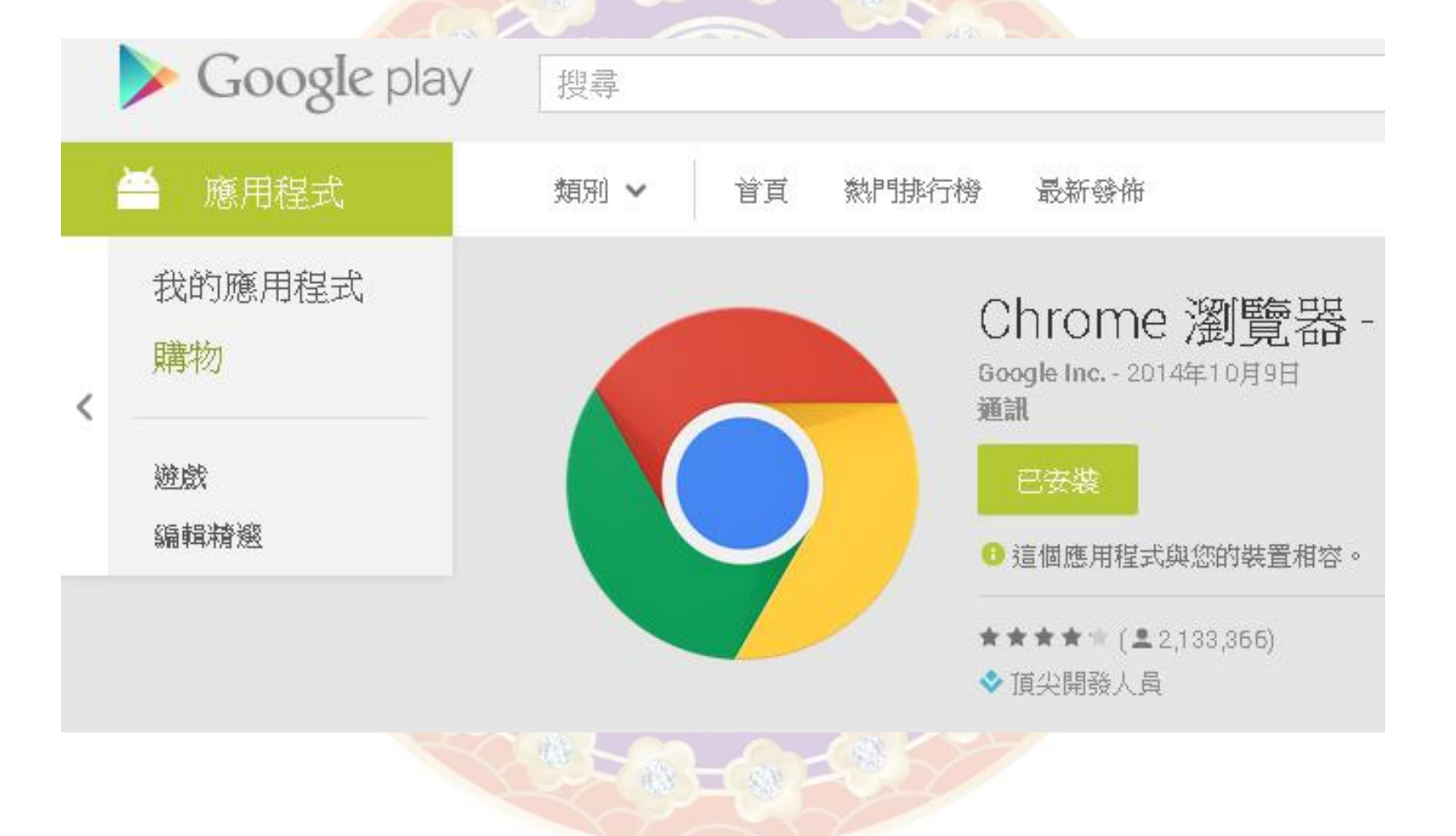

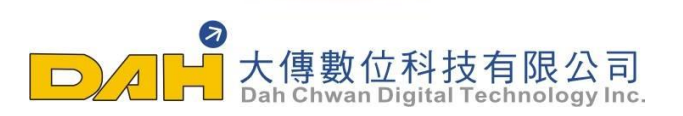

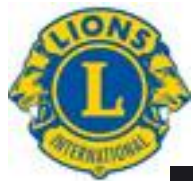

### Android安卓手機操作說明

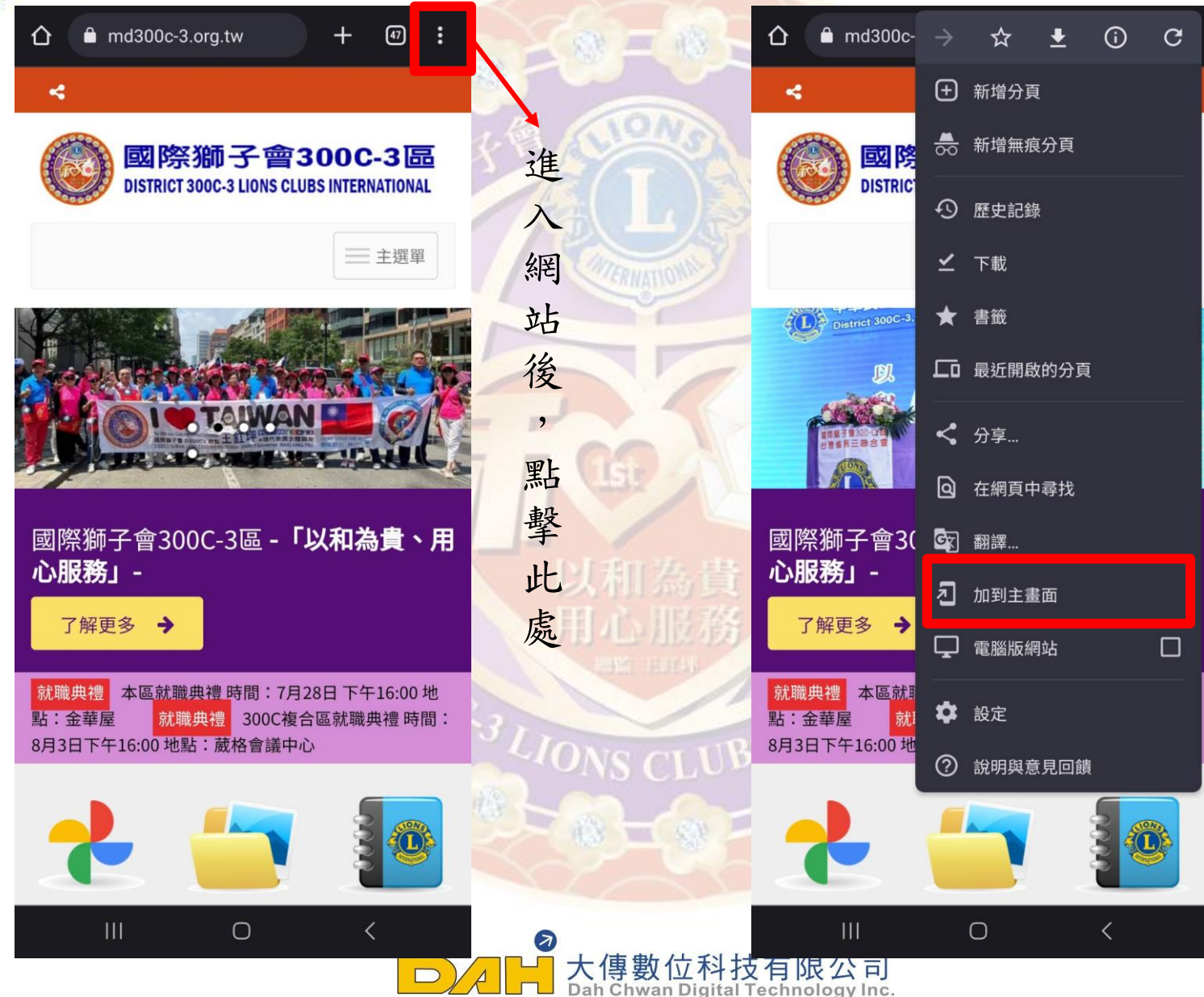

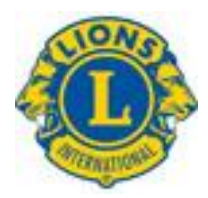

### iOS系統手機請用【safari】瀏覽器打開網頁

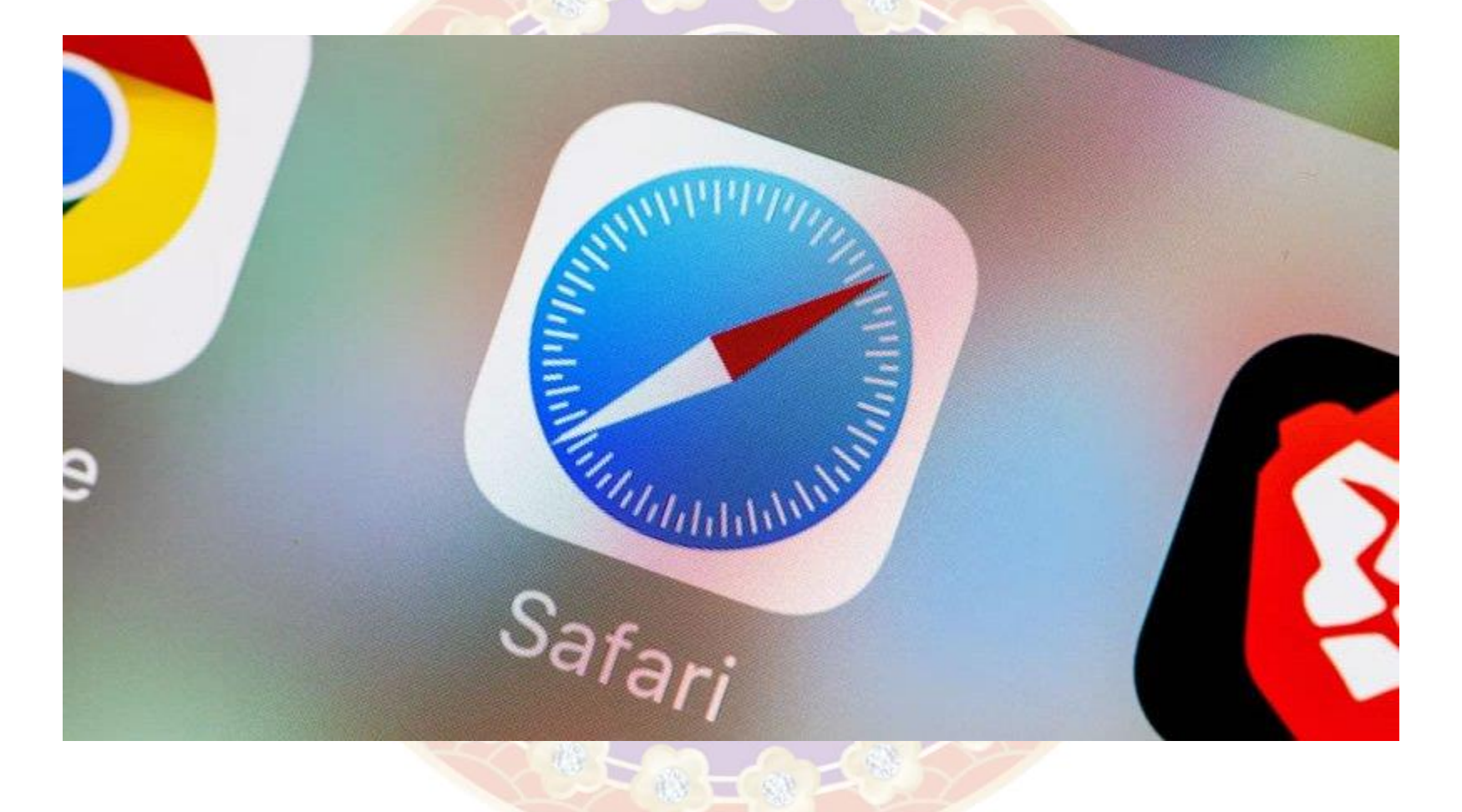

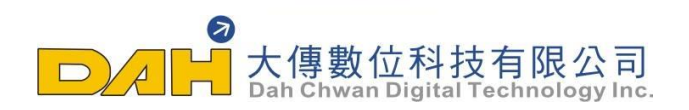

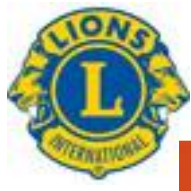

### ios手機操作說明(需使用safari瀏覽器)

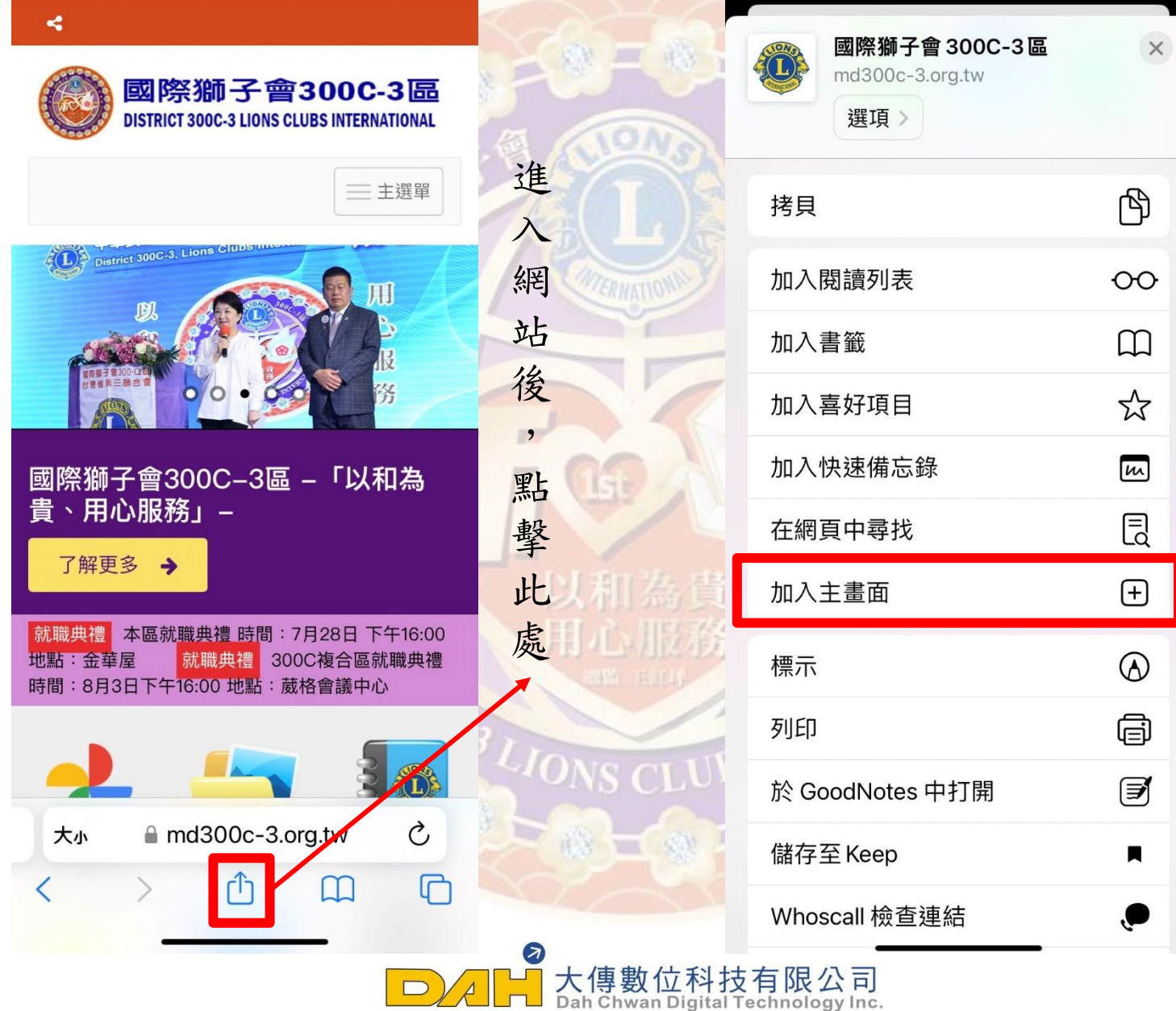

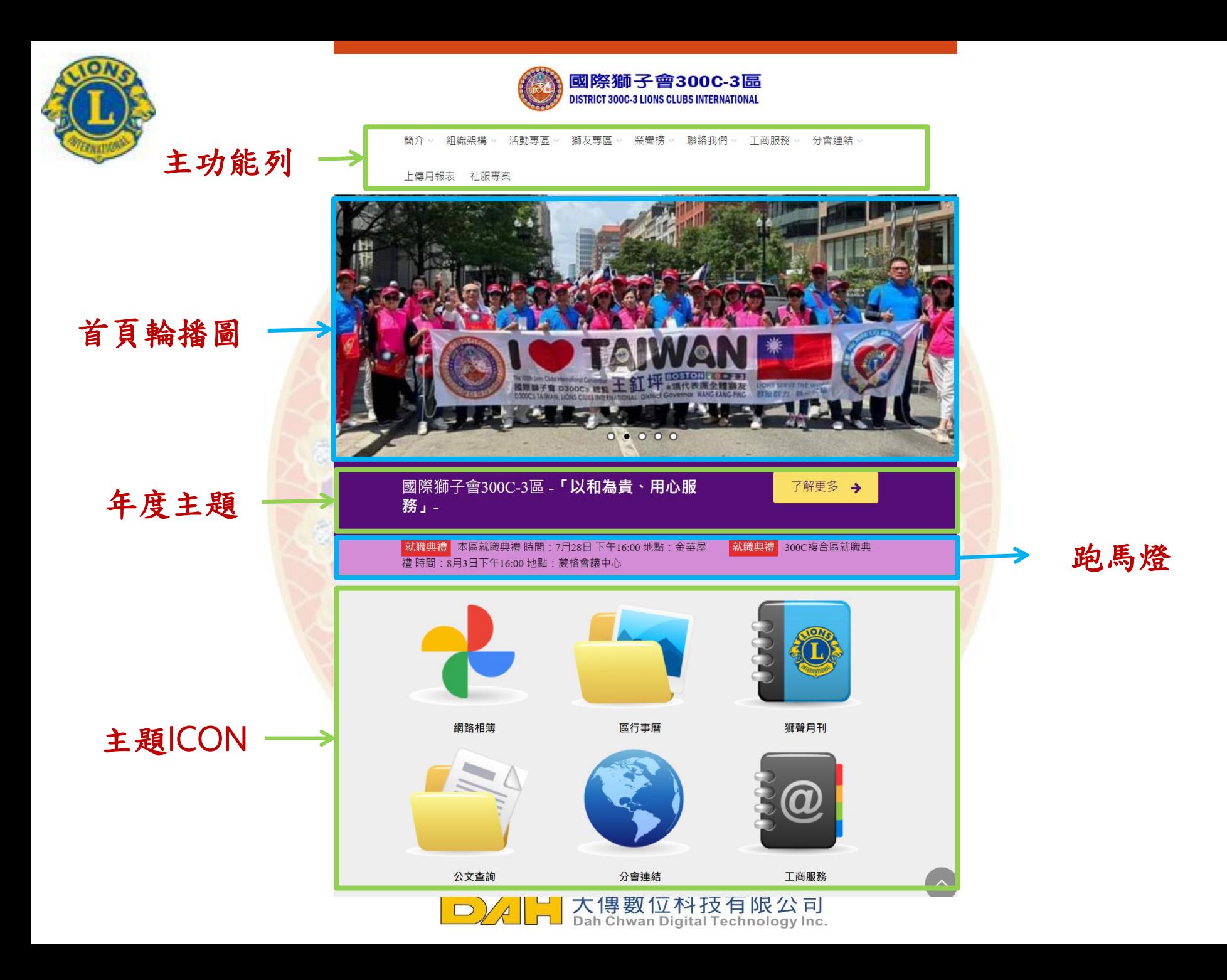

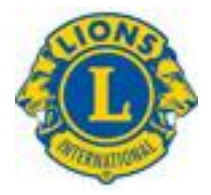

#### 以和為貴、用心服務

以和為貴 是一種處世哲學,它告訴我們,相互尊重、合作和包容. 的態度是構建健康、和諧關係的關鍵。是一種價值觀和生活準 則,強調了和平與和諧對於個人和社會的重要性。它提醒我們在 各個方面都要以和為貴,以和平、和諧和合作的方式來應對挑戰 和解決問題。 用心服務 「用心服務」的核心理念是關注他人的 需求、感受和利益。它要求我們在提供服務時,不僅僅關注任務 的完成,遗要注重與他人達立良好的關係、滿足他們的期望 超越他們的期墜。這需要我們用心傾聽、理解和回應他人的需 求,為他們提供個性化、高品質的服務。「用心服務」還強調了 開雞的態度和價值觀,如專業、誠信、尊重和關懷。它要求我們 在服務他人時保持專業素養,恪守道德規範,並以真誠和友善的。 態度對待他人。通過用心服務,我們可以建立起信任和親近感,

為他人帶來積極的體驗和效果。

**CHANGING** 

**THE WORLD** 

改變世界

**▲ 7解更多** 

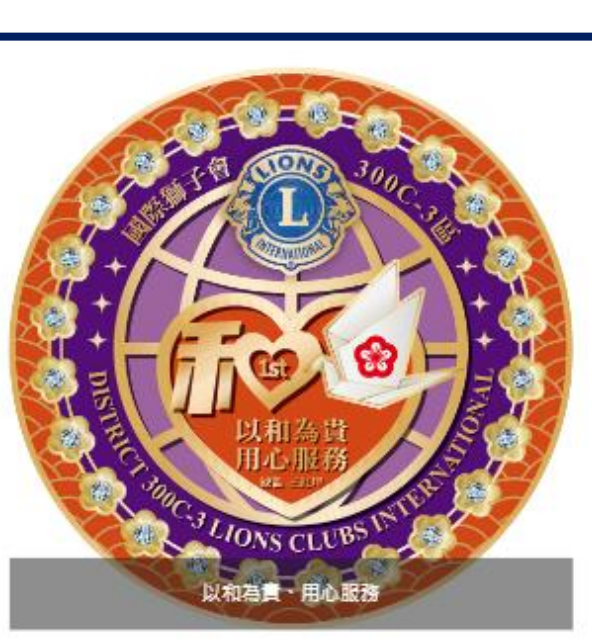

改變世界

國際總會長主題:改變不會一下子發生。要經過許多小的選擇才 會 實現。透過每個善行,我們改變一個人的生活。 透過每個獅 子分會和實少獅會的努力,我們改變 一個社區。當我們改變了

自己的社區時,我們就改變了世界。 ▲ 7解更多

年度主題LOGO 與 LOGO簡介

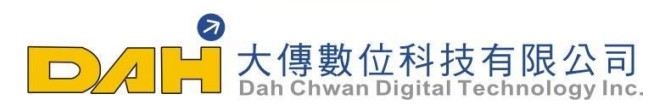

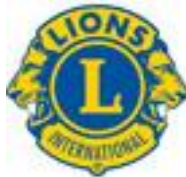

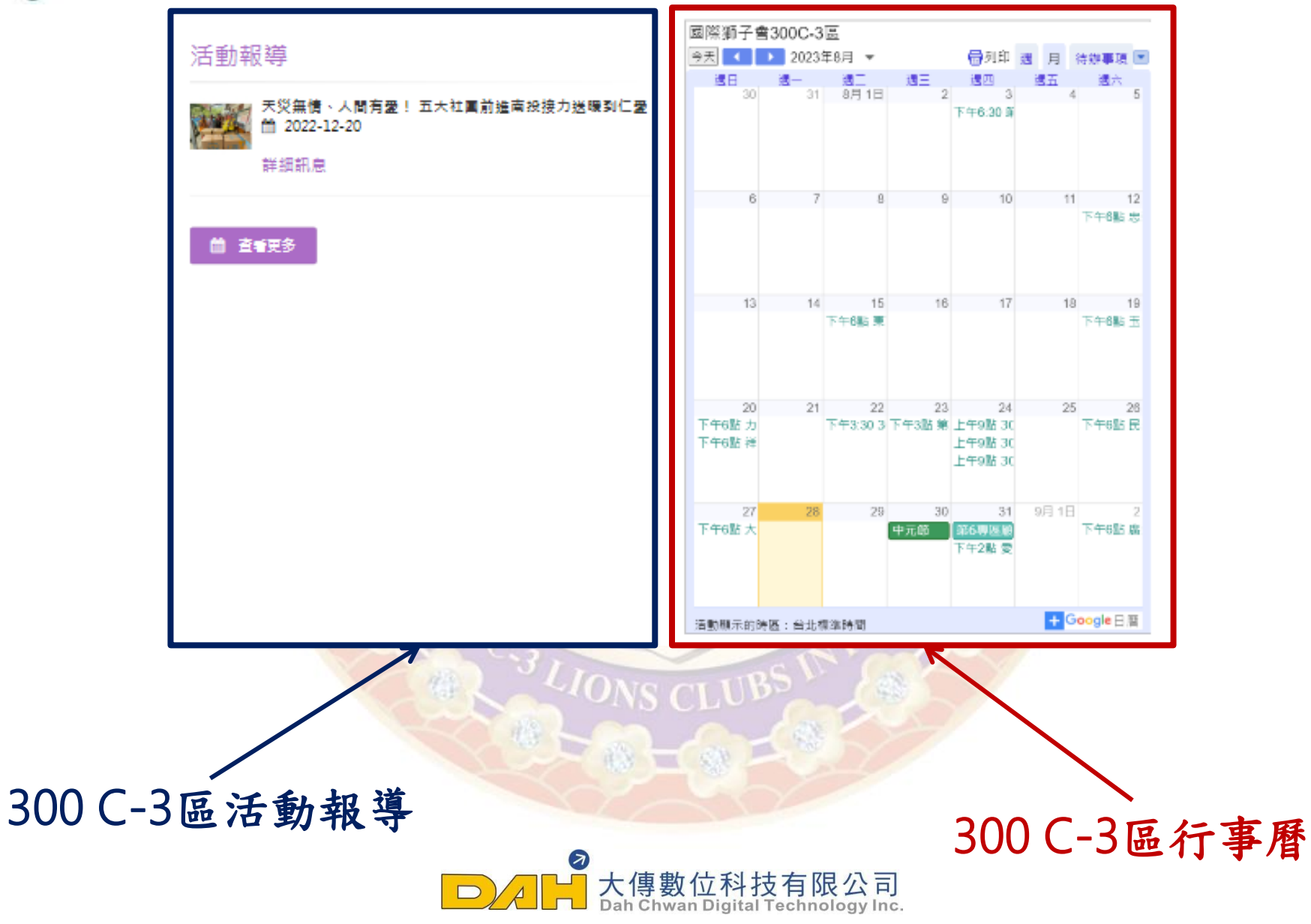

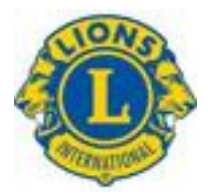

### 300C-3區活動照片

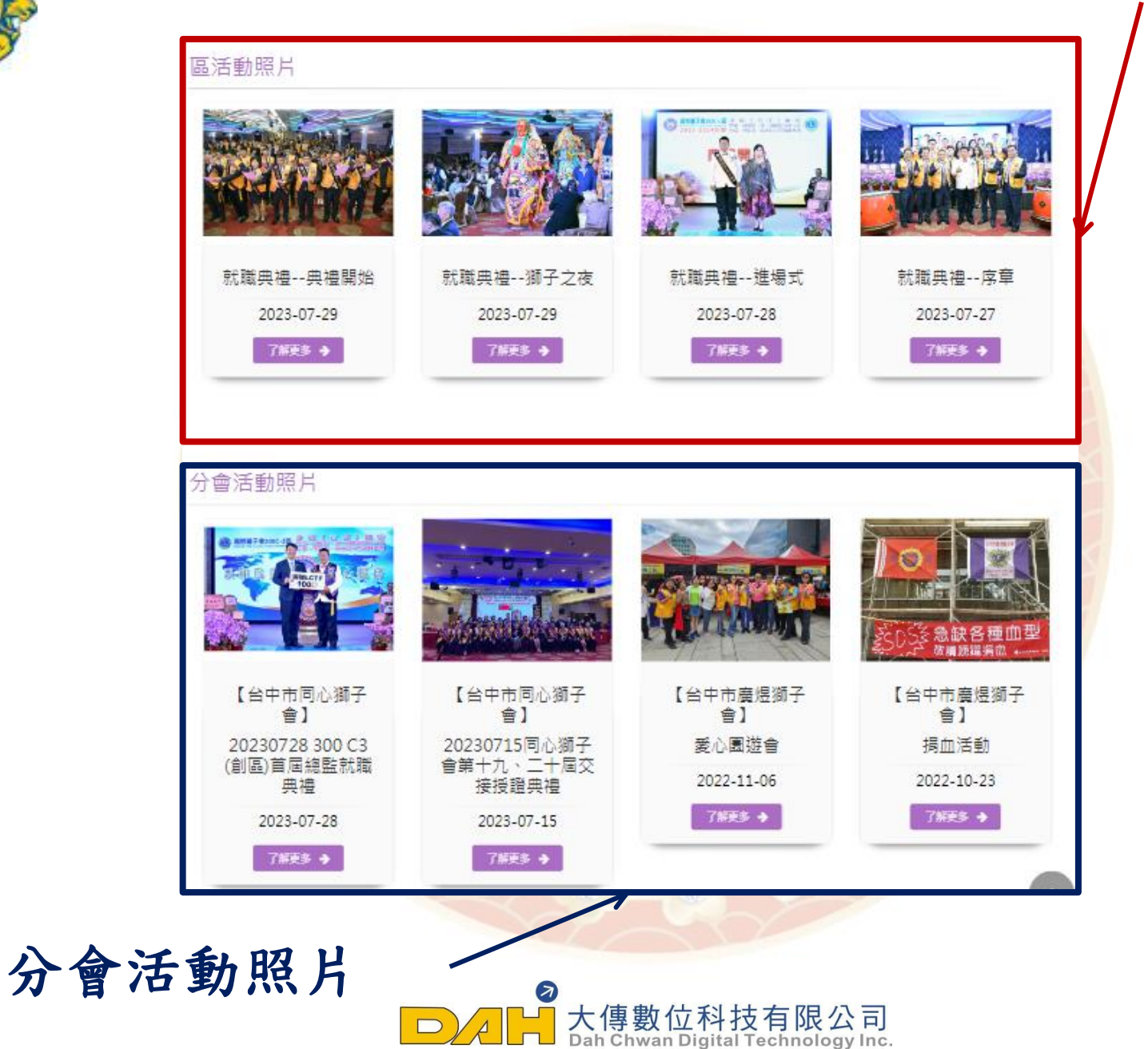

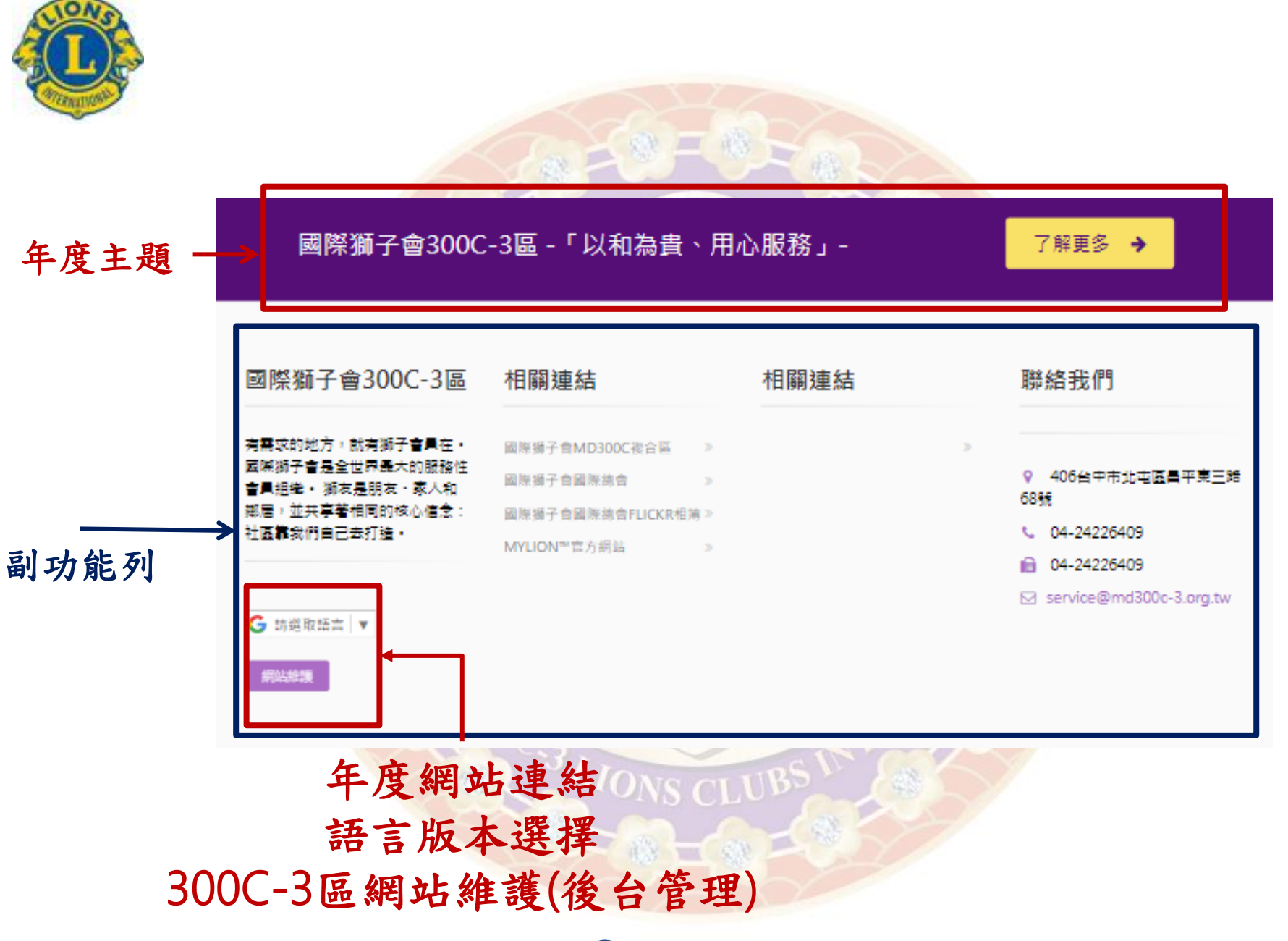

大傳數位科技有限公司  $\qquad \qquad \Box$ 

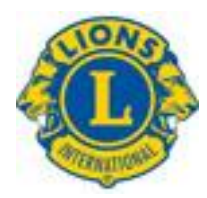

# 各分會專屬網站

# 網站前台及後台操作教學

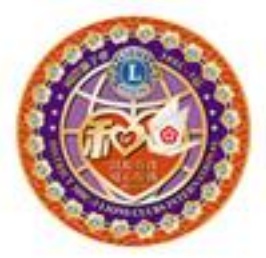

國際獅子會300C-3區 **DISTRICT 300C-3 LIONS CLUBS INTERNATIONAL** 

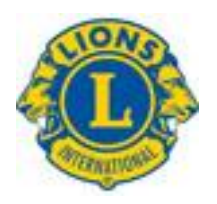

網站後台課程大綱

進入各分會網站管理系統 後台登入介面 三 後台<mark>管理首頁</mark> 四 系統設定介面 五 變更密碼介面 六 本會介紹-文字編輯程式教學 七 服務團隊-分會人員照片上傳 八 會務活動 九 最新消息 十 公文下載 活動花絮 獅友專區 十三 多媒體專區

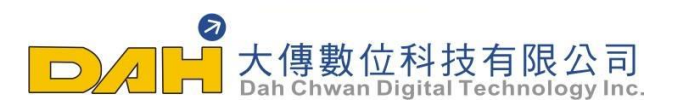

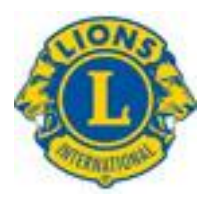

# 分會網站網址使用說明 各分會專屬網站前台網址說明

國際獅子會300C-3區 各分會前台網址:

https://www.md300c-3.org.tw/Area.php

各分會後台網址為:

前台網址 + admin site/

https://www.300c1.org/site/admin site/index.php?PA=aplc

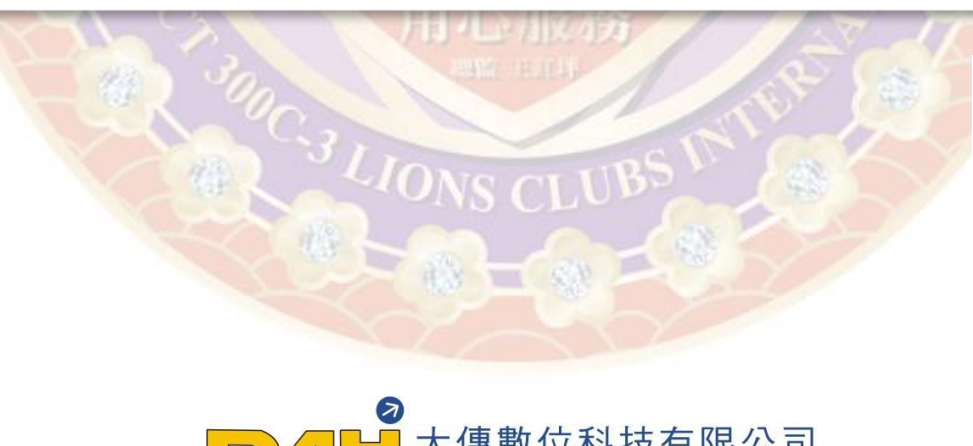

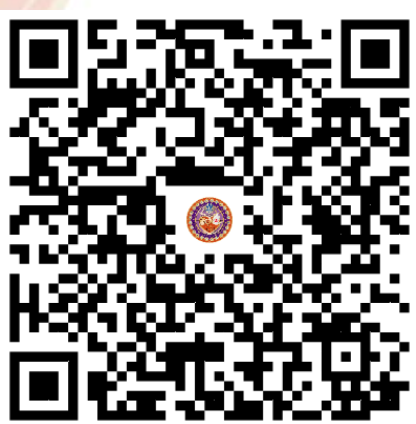

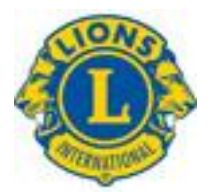

# 分會網站進入使用說明

Step.1 於C-3區網站主功能列點選分會連結

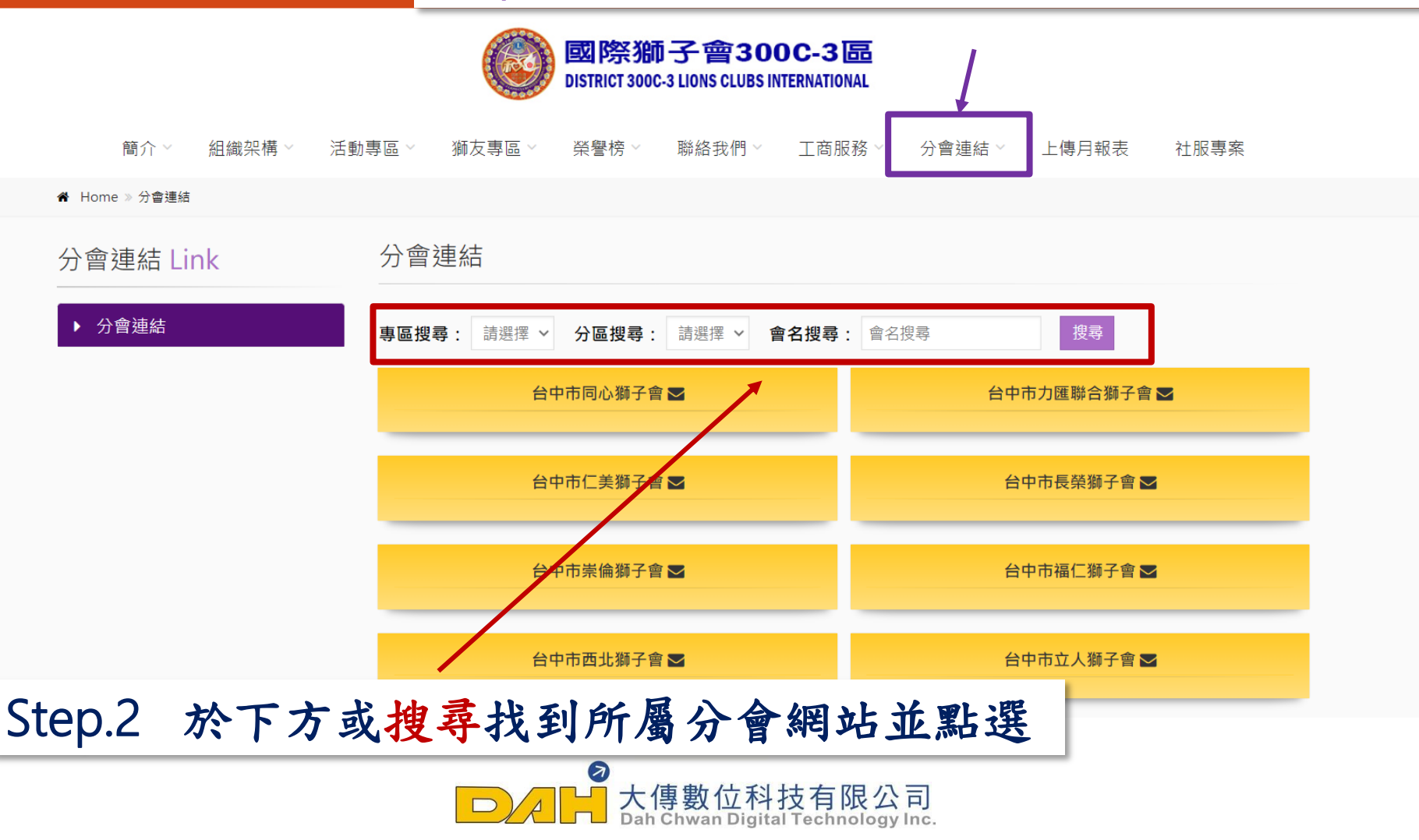

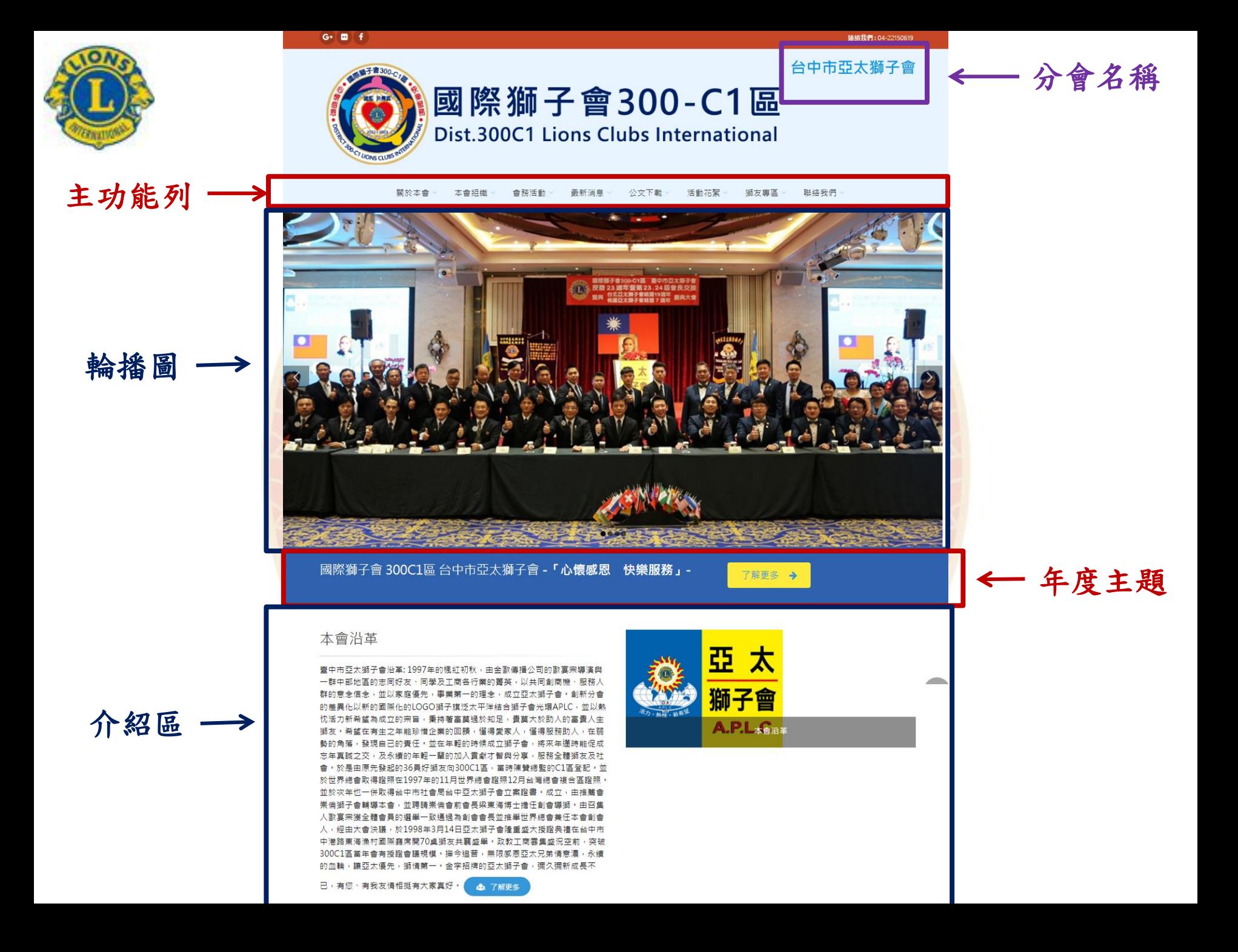

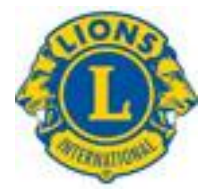

#### 國際獅子會 300C1區

獨子會最終目的及理想・就是提倡大同世界・發稽人類博愛的贛神・創立的宗旨・共有五大項: (1) 發揚人<br>- 類博愛互助的精神・ (2) 増進國際友好關係・ (3) 尊重自由・敏發智慧・ (4) 提倡社會福利・ (5) 促進國家 安全。

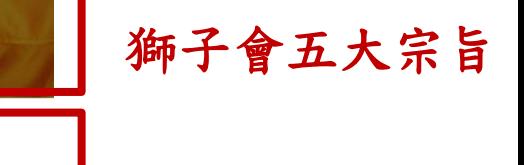

分會訊息公告

副功能列

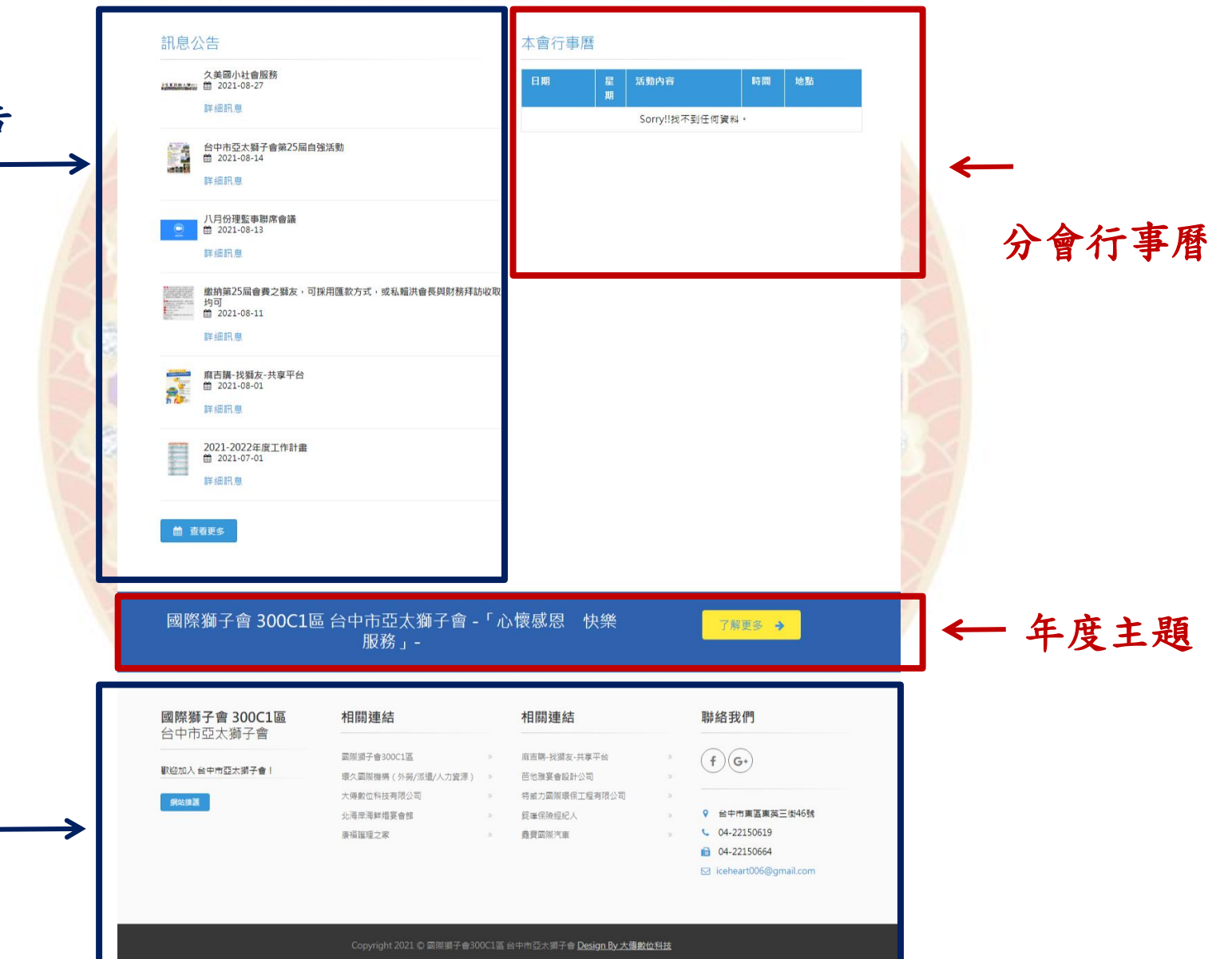

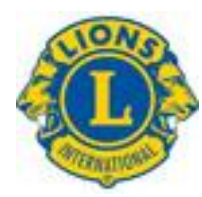

### 進入各分會網站管理系統

#### 國際獅子會300C-3區 - 「以和為貴、用心服務」-

#### 了解更多

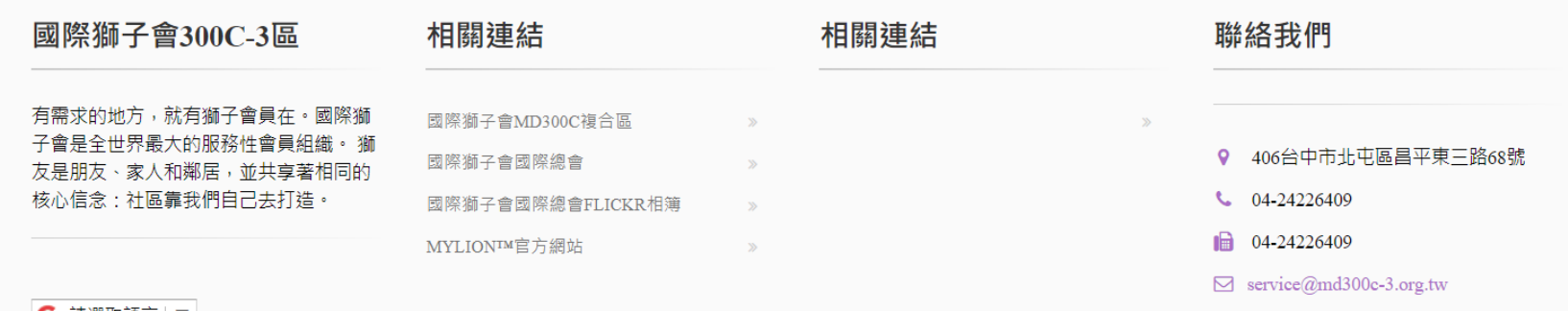

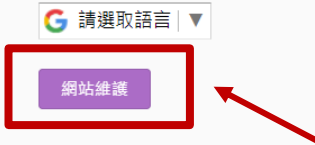

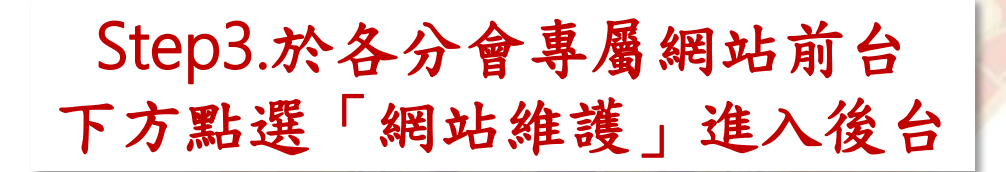

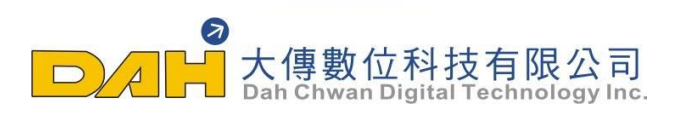

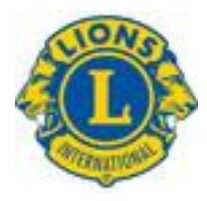

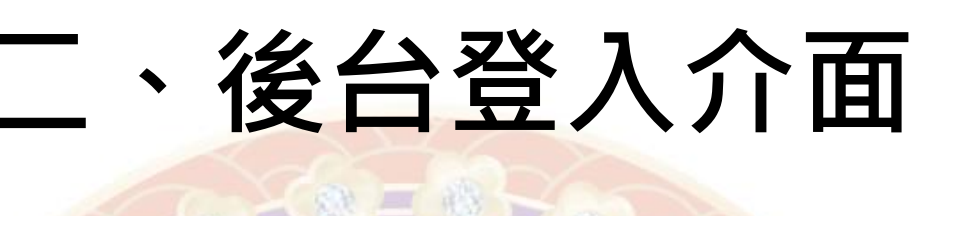

### 300C1區 - 台中市亞太獅子會 後台管理

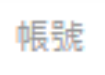

密碼

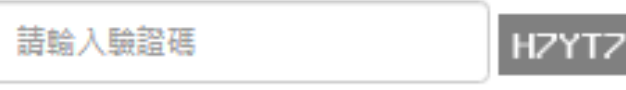

登入

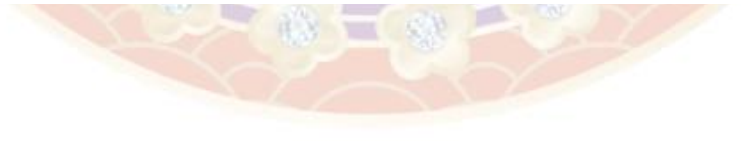

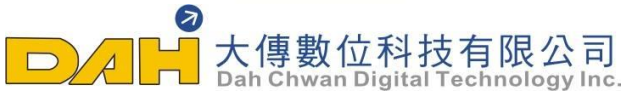

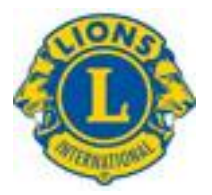

三、後台管理首頁

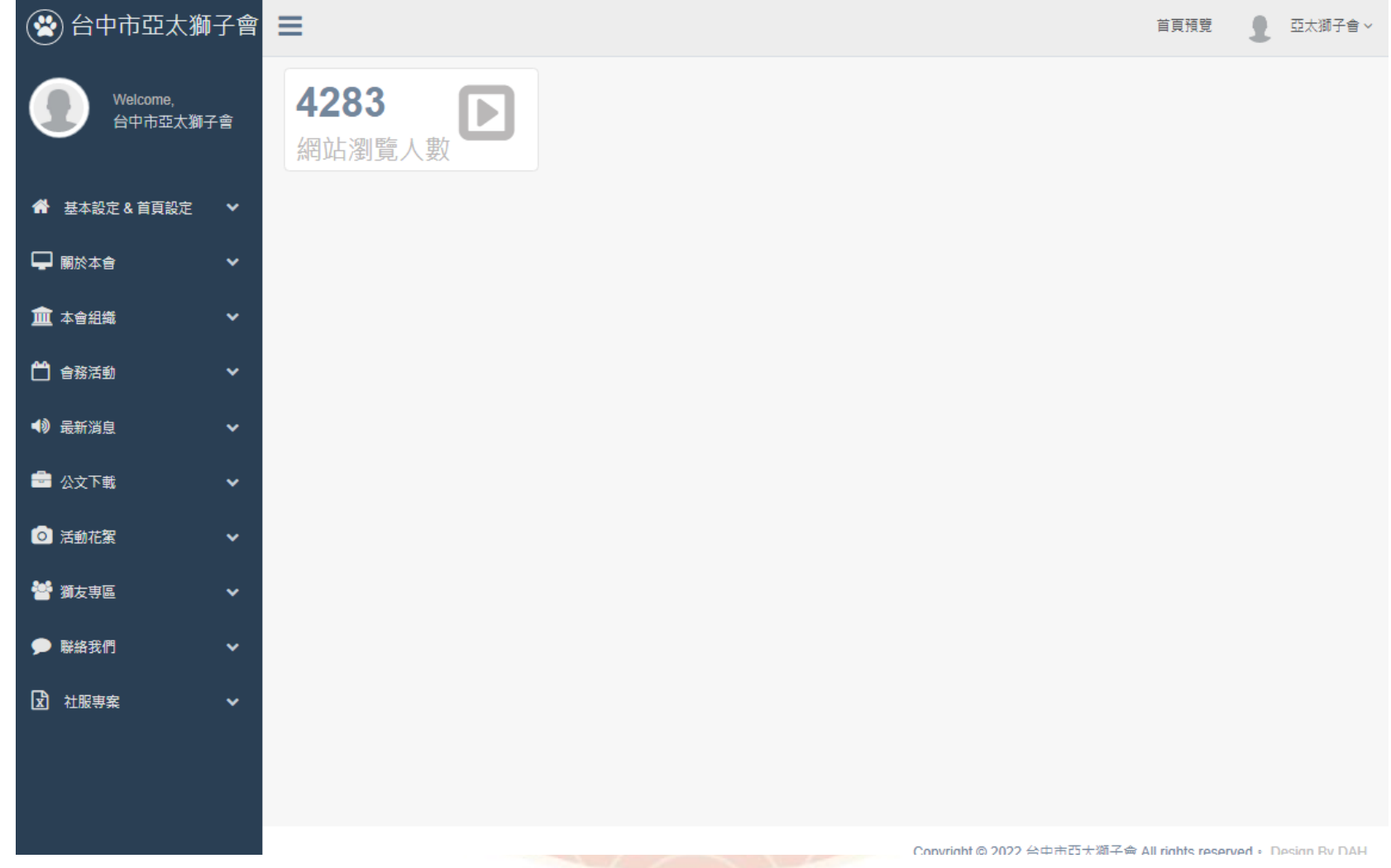

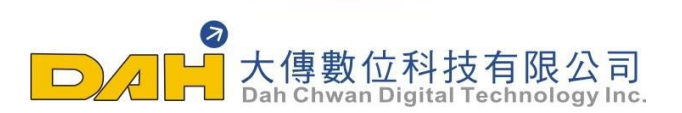

# 四、系統設定介面

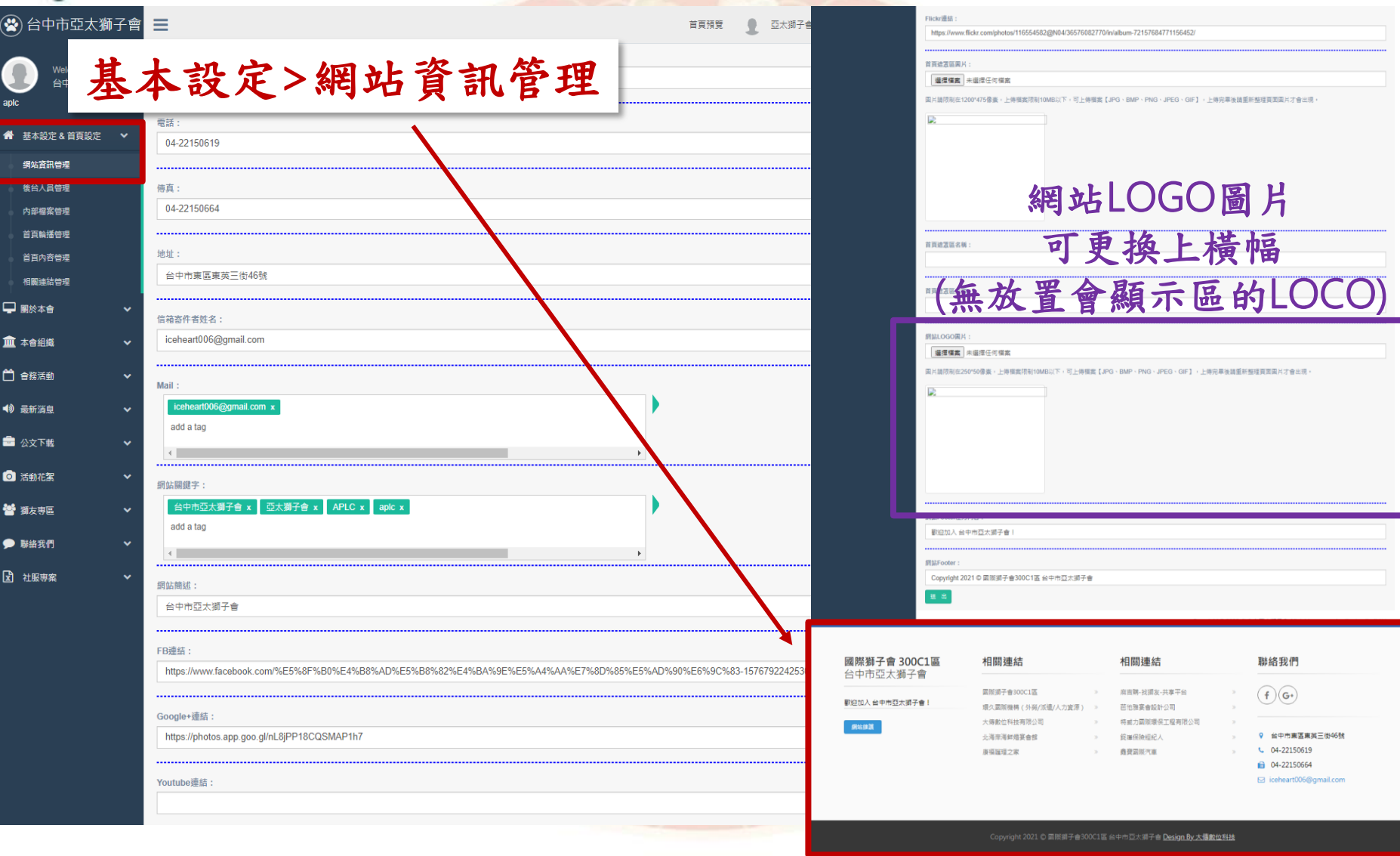

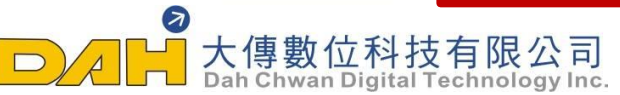

### √首頁輪撥圖片修改區

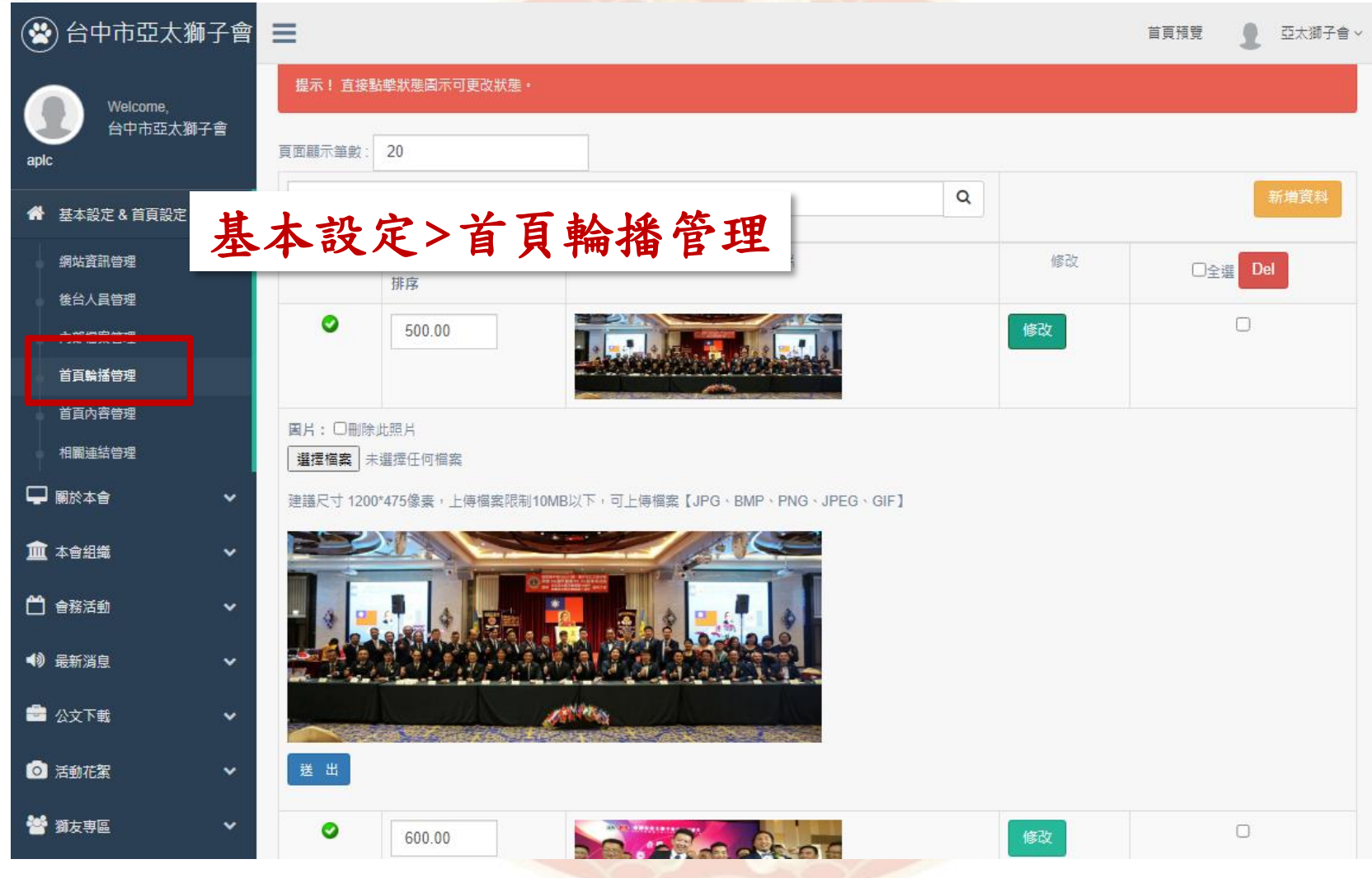

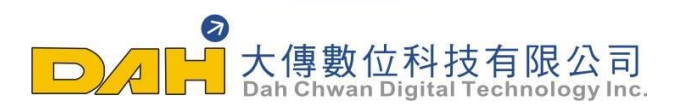

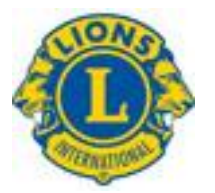

# √首頁介紹區修改區

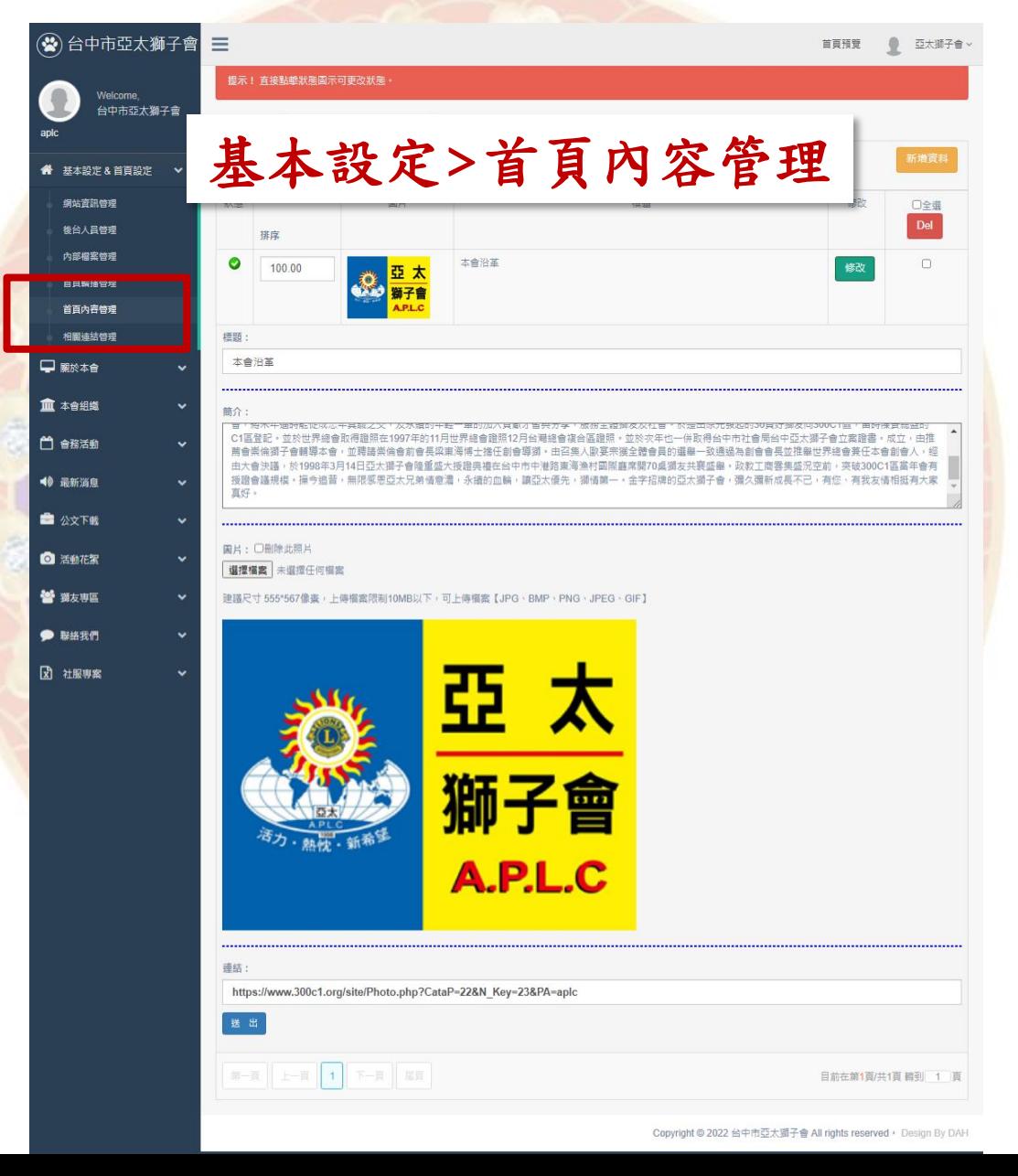

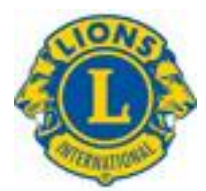

五、變更密碼

225

**Service** 

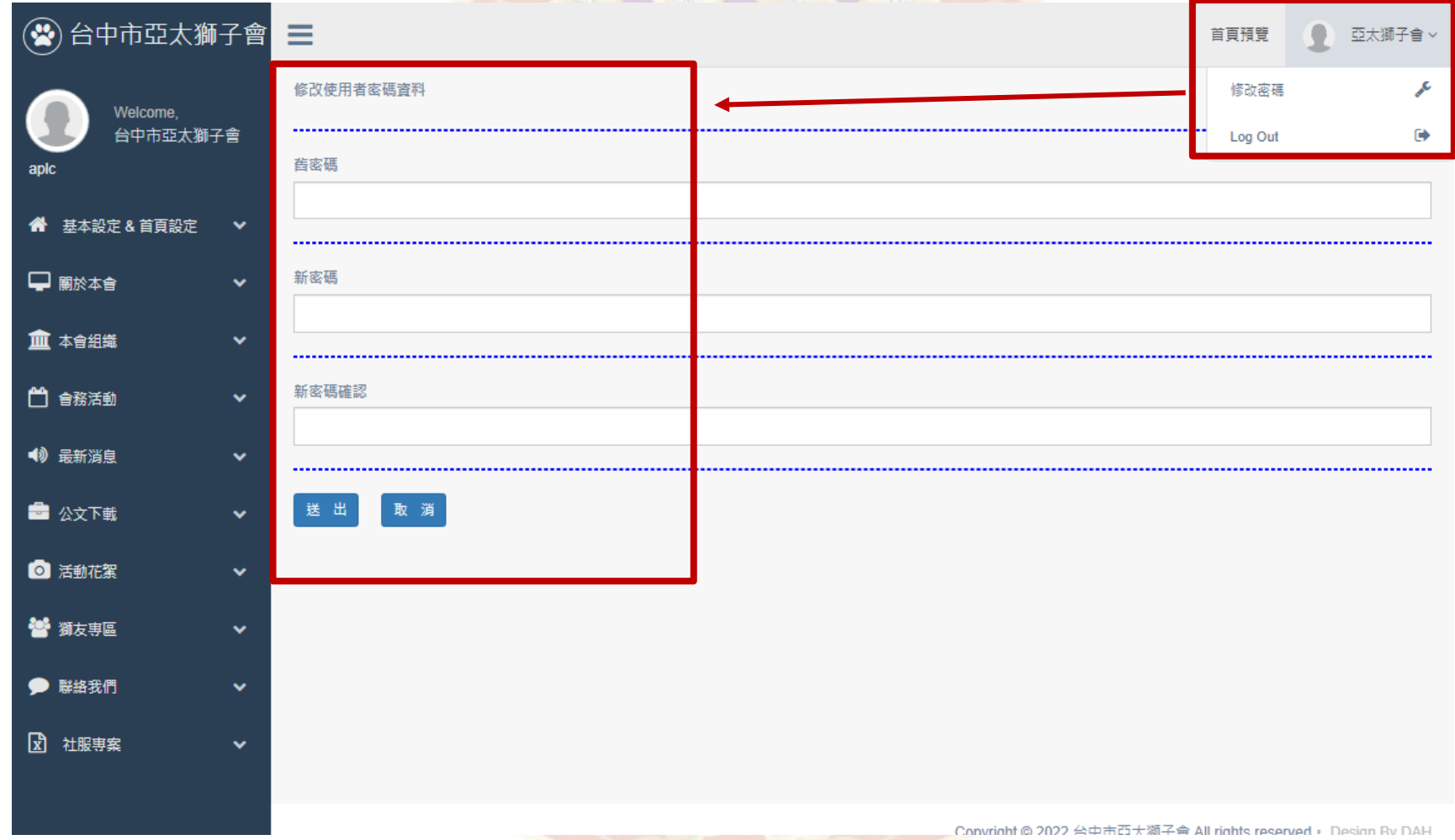

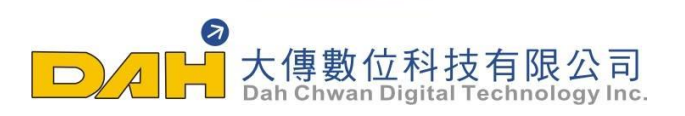

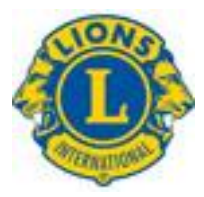

六、本會介紹

CAYOF OF BY

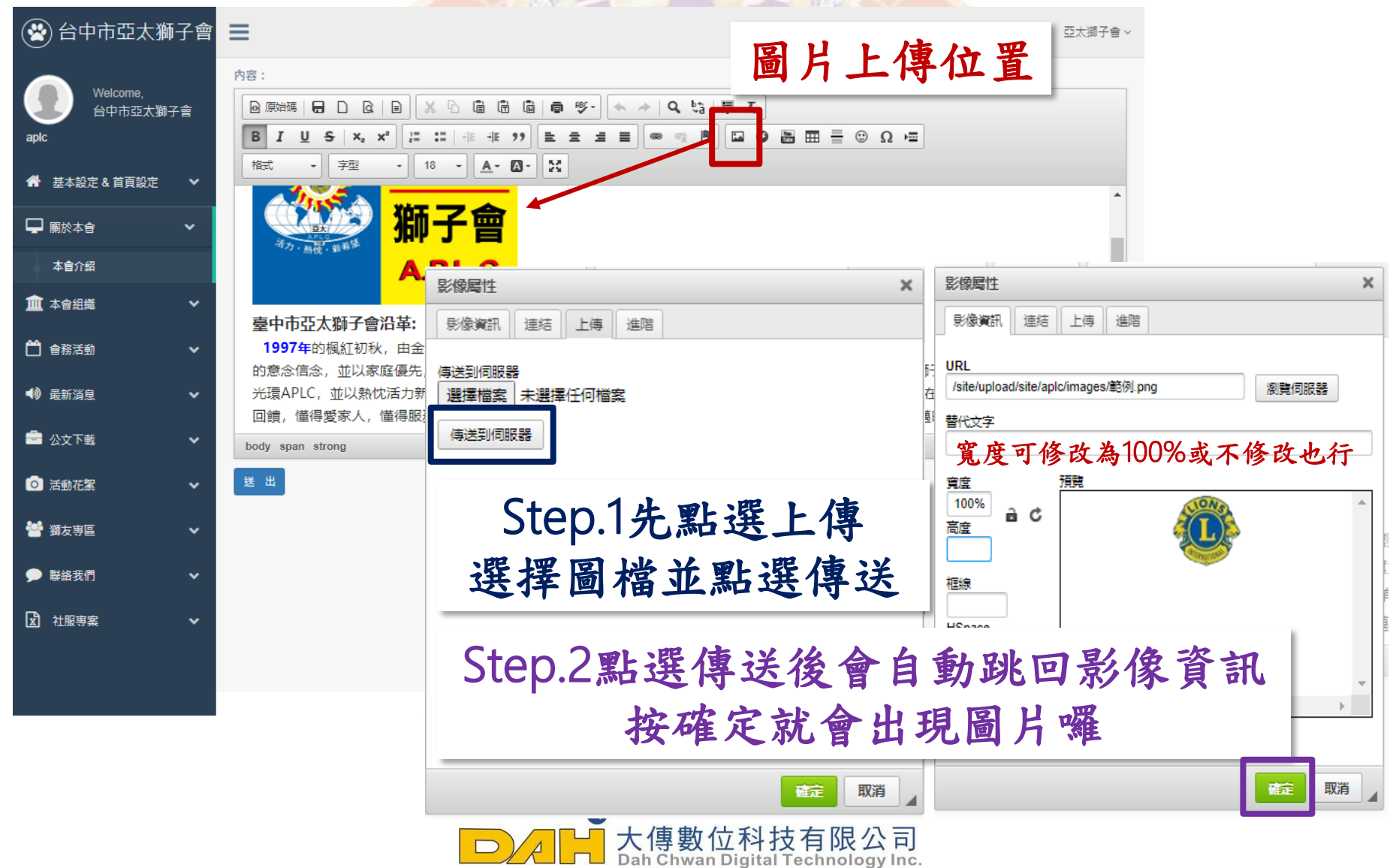

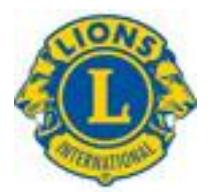

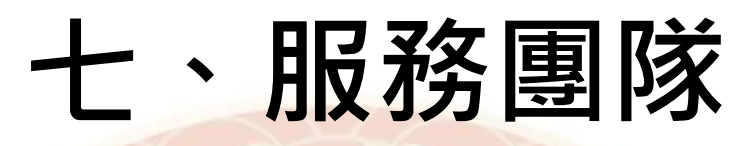

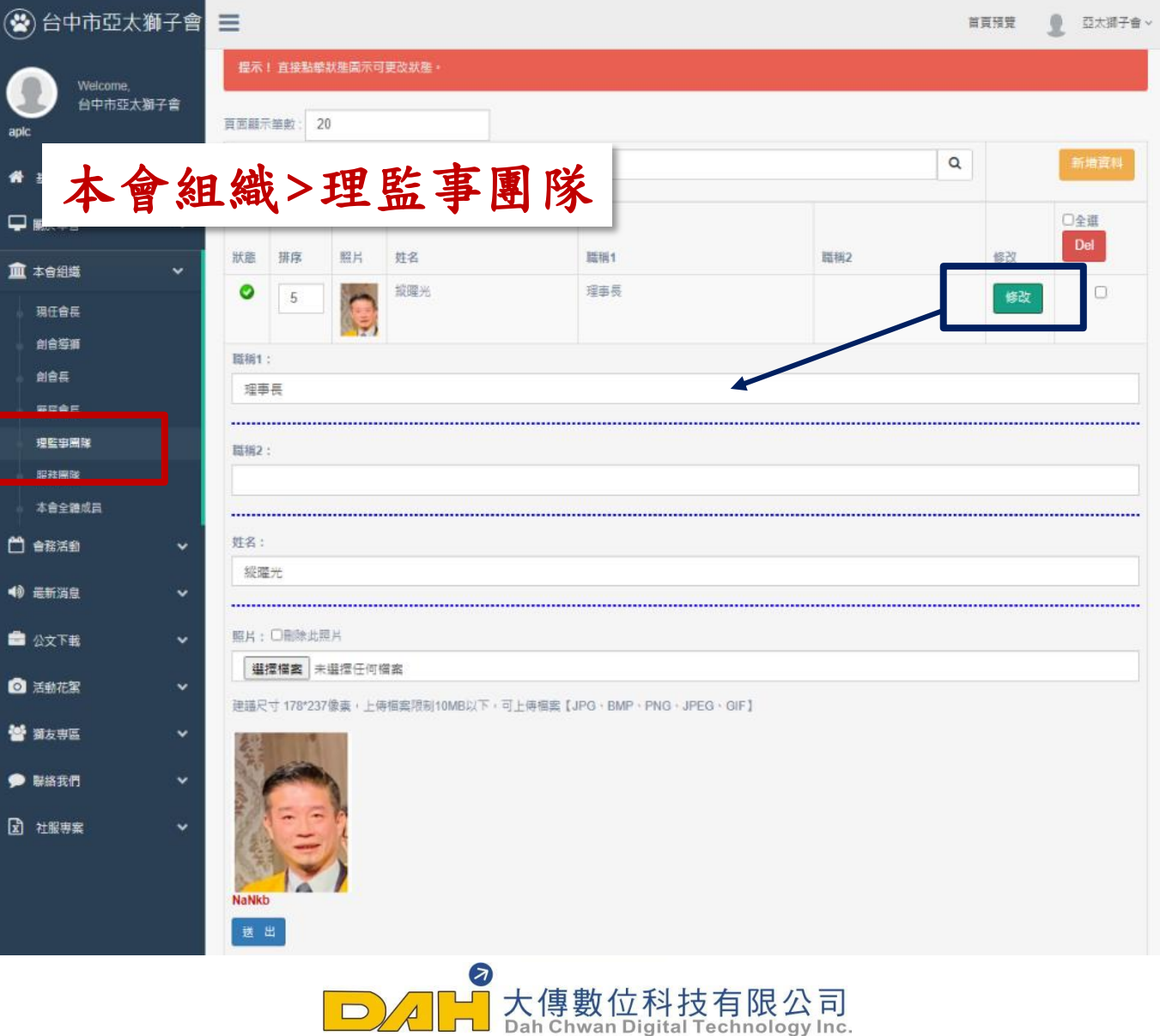

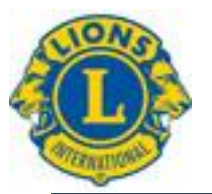

八、會務活動

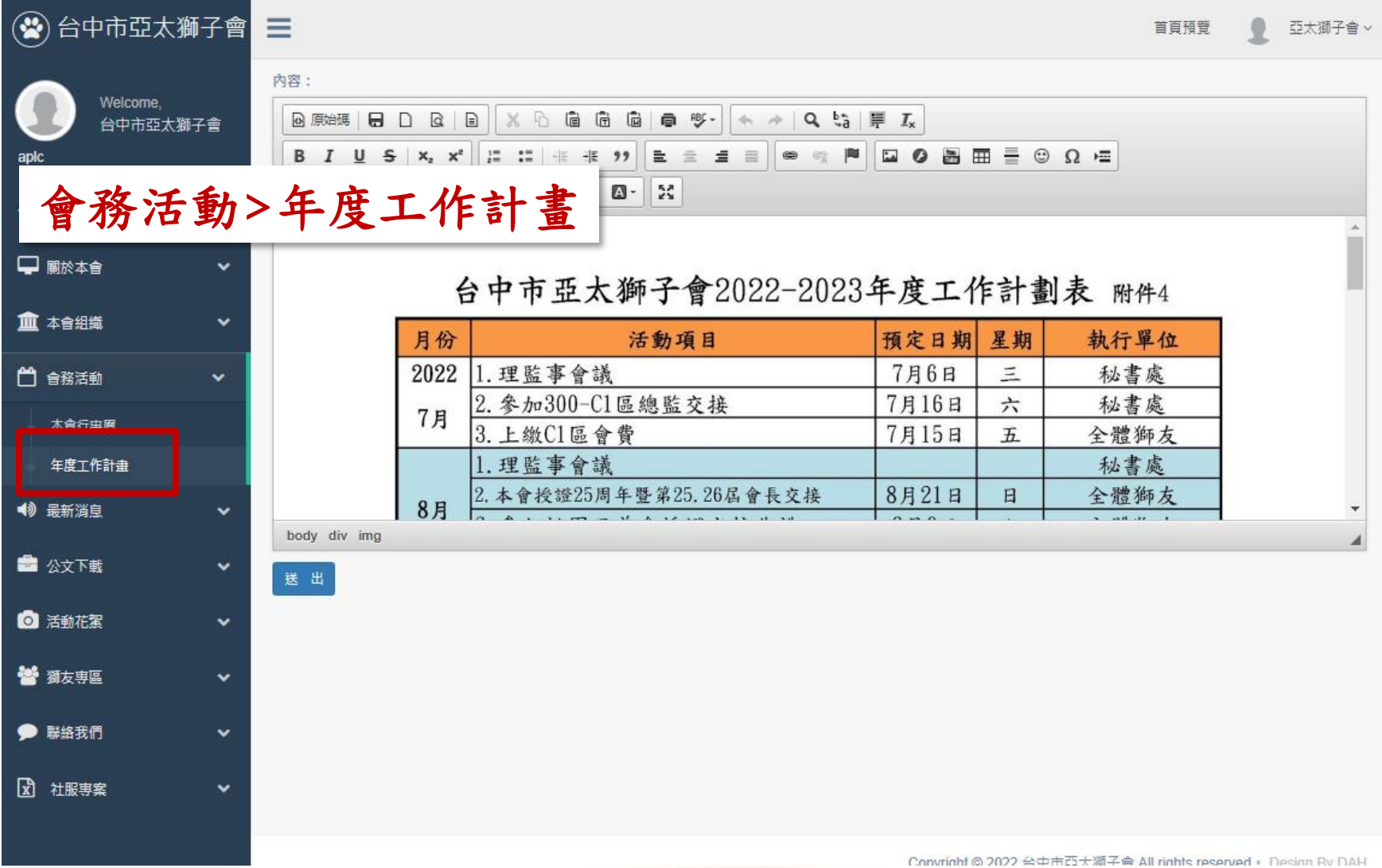

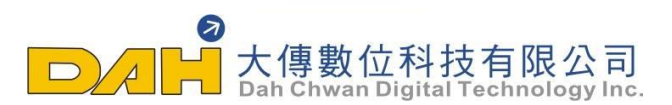

### 九、最新消息

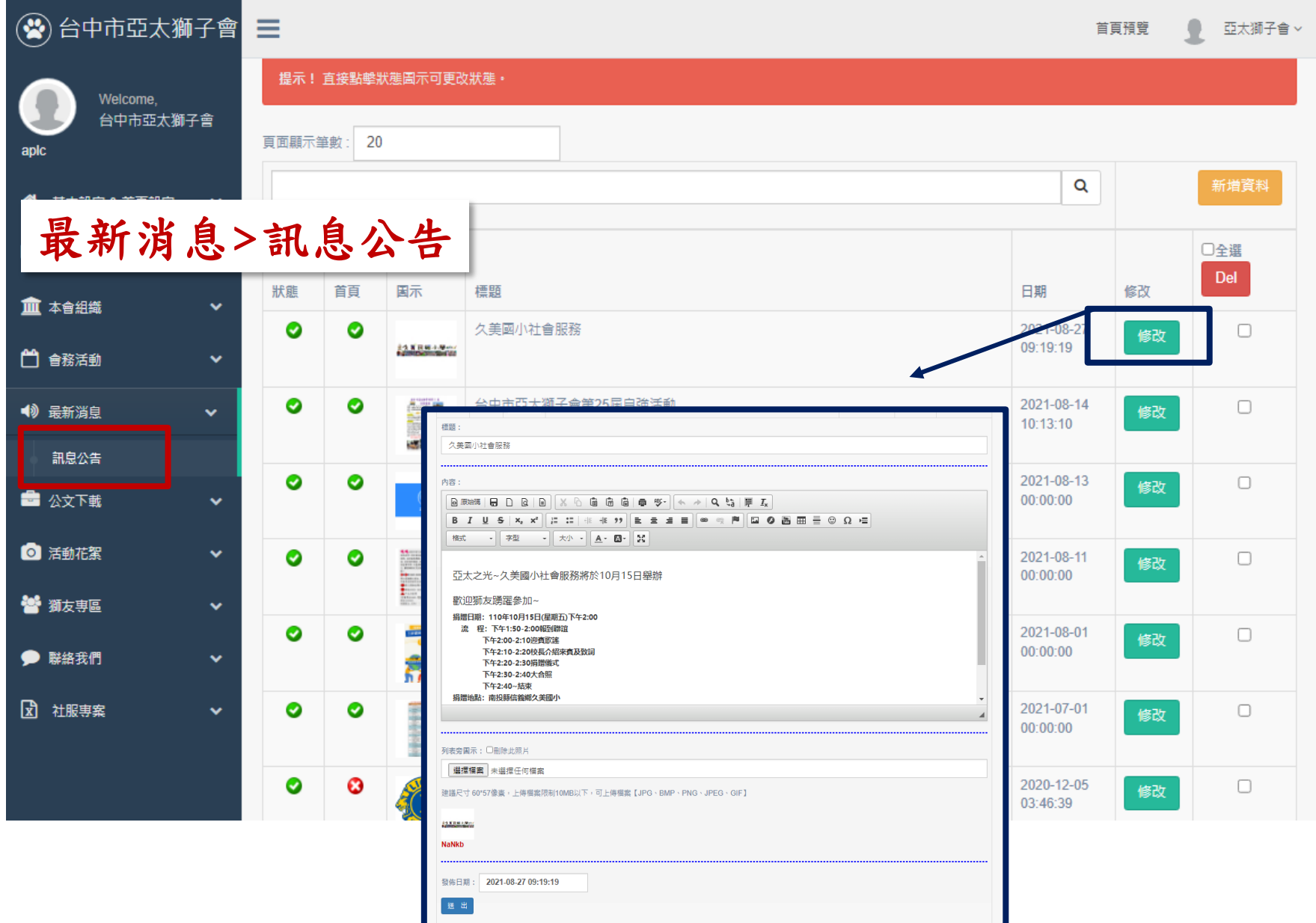

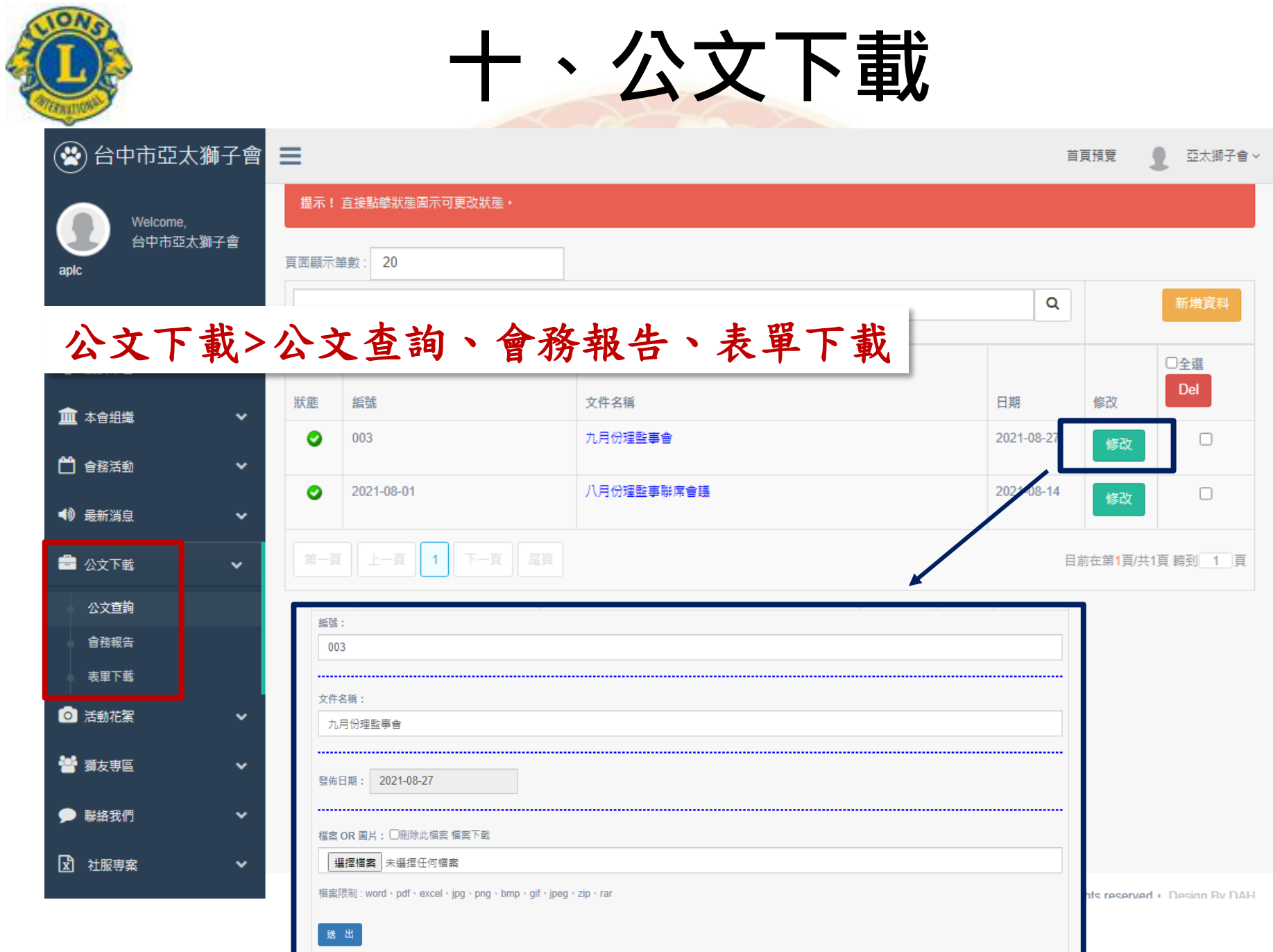

### 十一、活動花絮

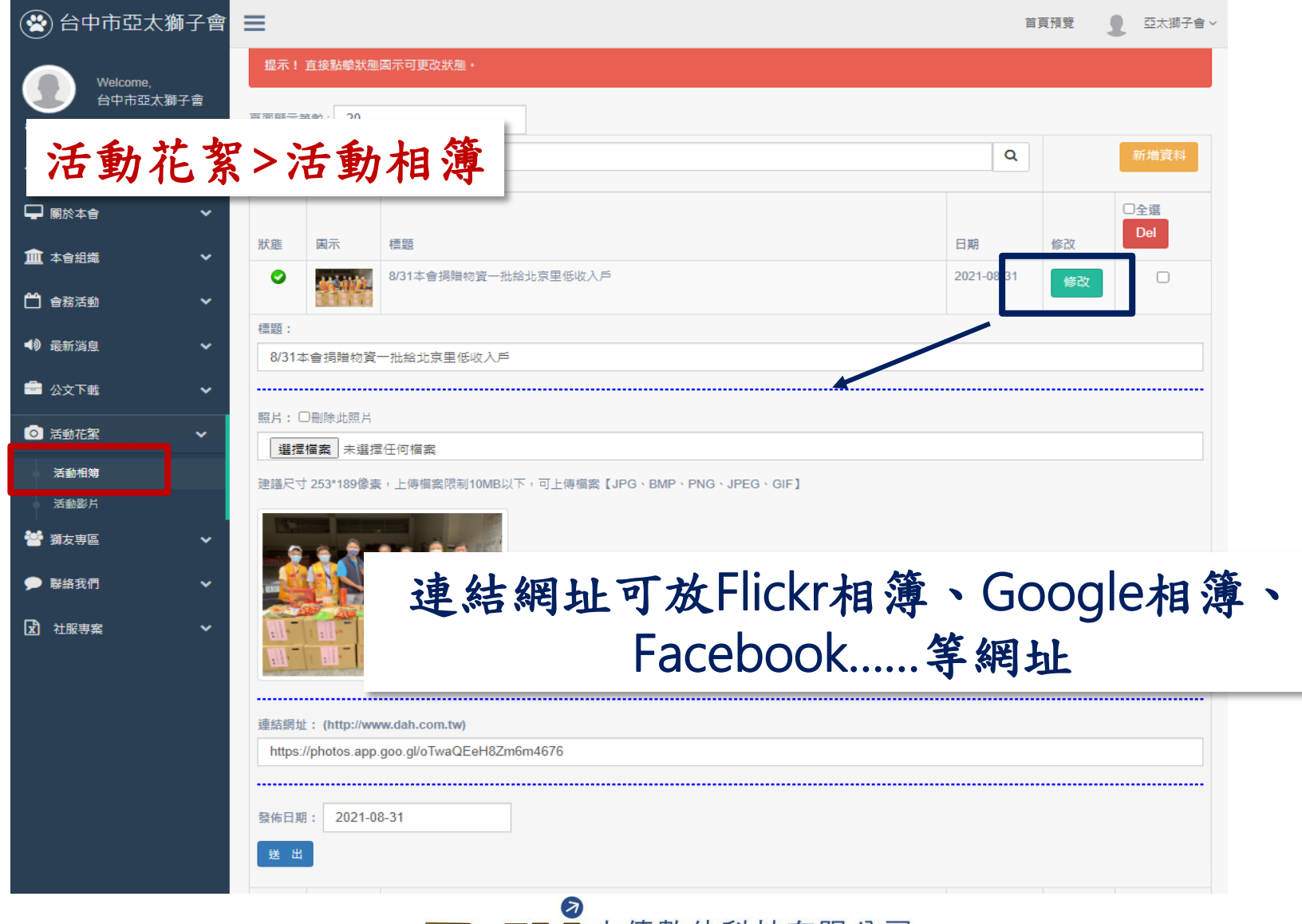

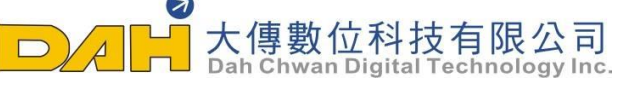

### 活動花絮-活動影片

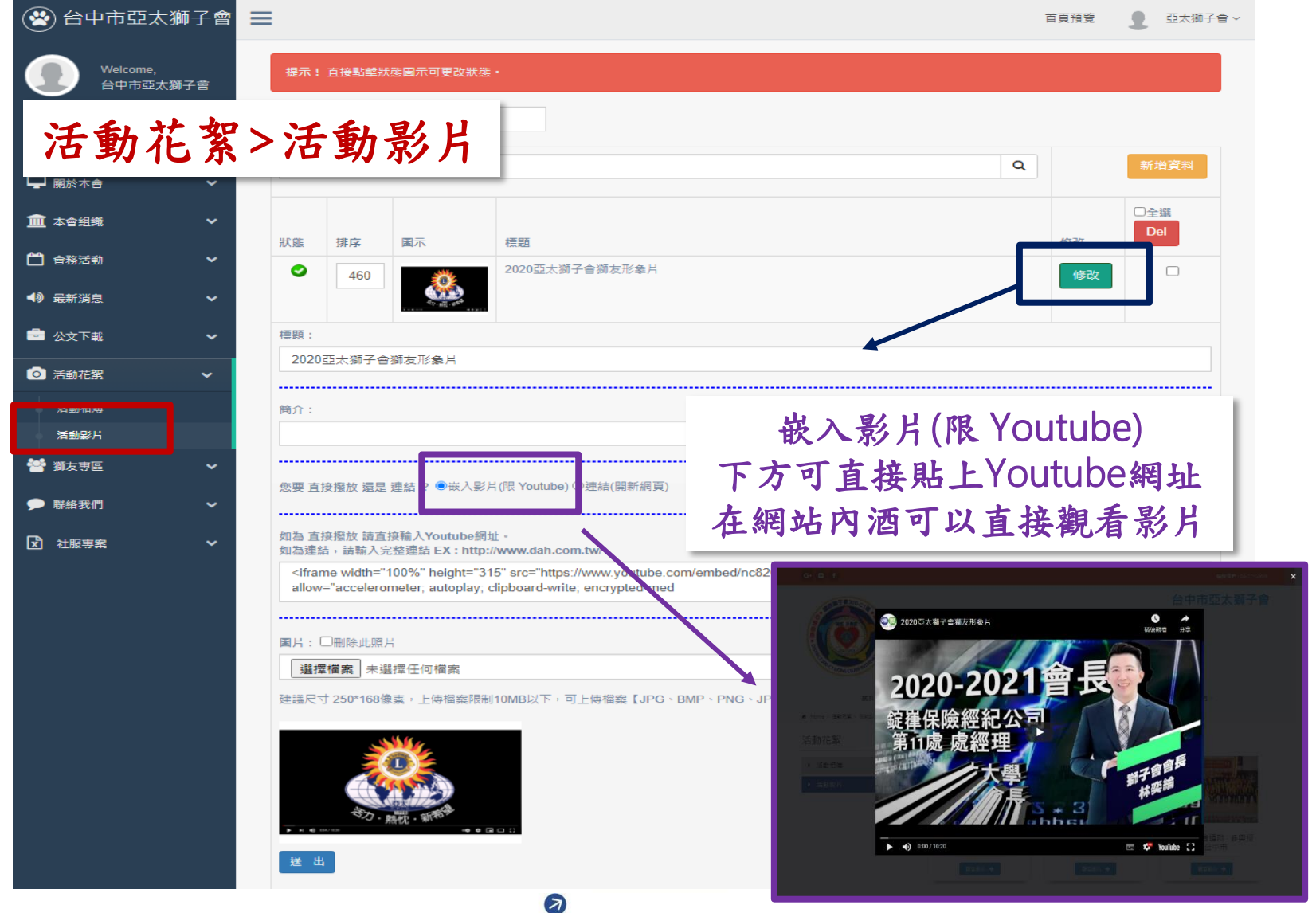

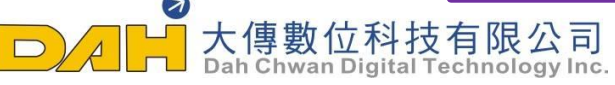

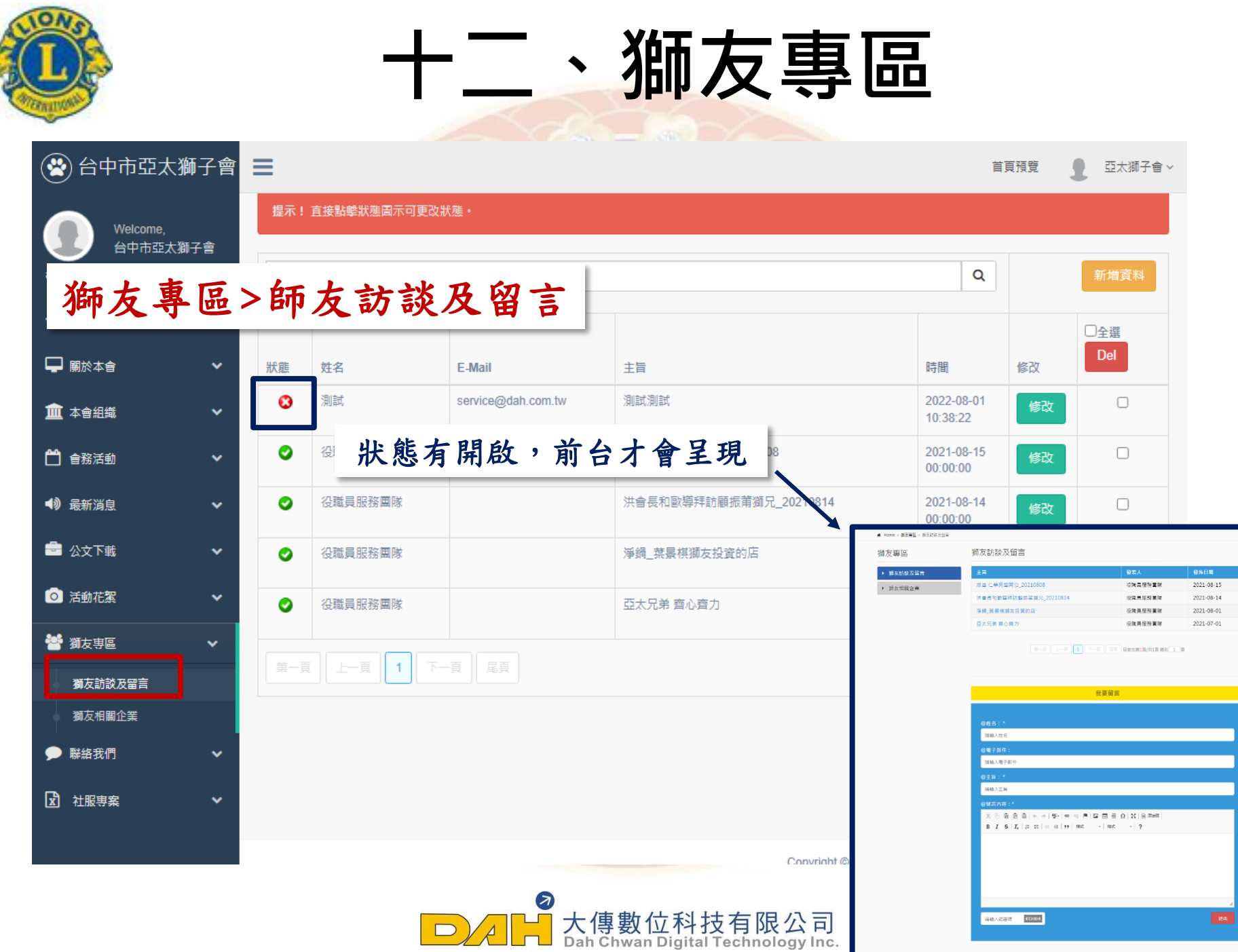

Ą

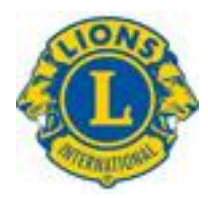

# 問題提問及說明的時間

Q&A

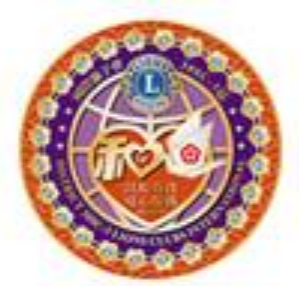

國際獅子會300C-3區 **DISTRICT 300C-3 LIONS CLUBS INTERNATIONAL** 

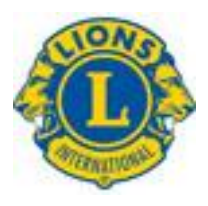

### 歡迎加入全球獅友聯誼會 http://www.machigo.org

MuchiGo 聯絡我們 首直 獅友登入 獅友註冊

#### 立即加入

### 歡迎加入 全球獅友聯誼會

全球獅友聯誼會是一個將全球獅友串聯起來,藉此推動關係聯繫、資源共享 和合作機會的平台。讓我們攜手,為更美好的世界共同獻力!

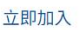

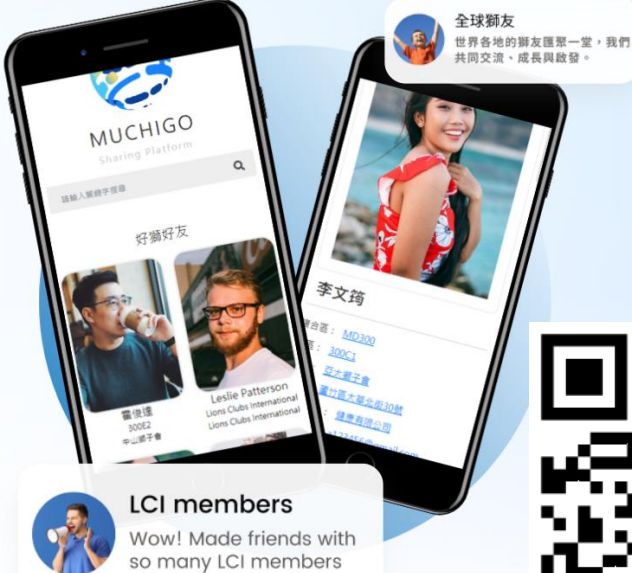

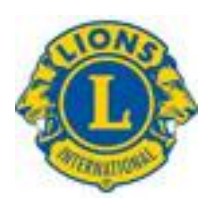

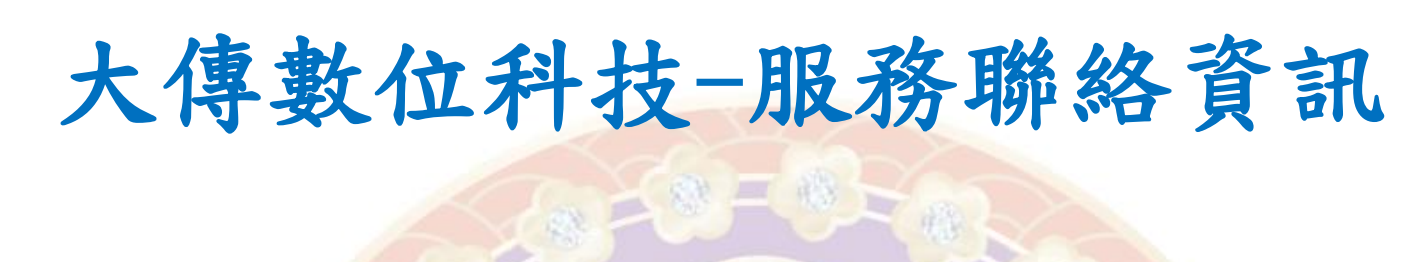

 $1000300$ 

# 行銷企劃部 300C-3區分會網站教學 電話: 04-24731068 E-mail: service@dah.com.tw

**EL LIONS CLUBS** 

REB-C

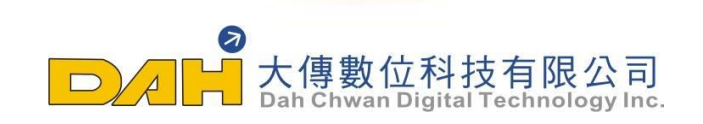

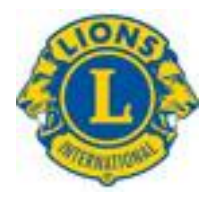

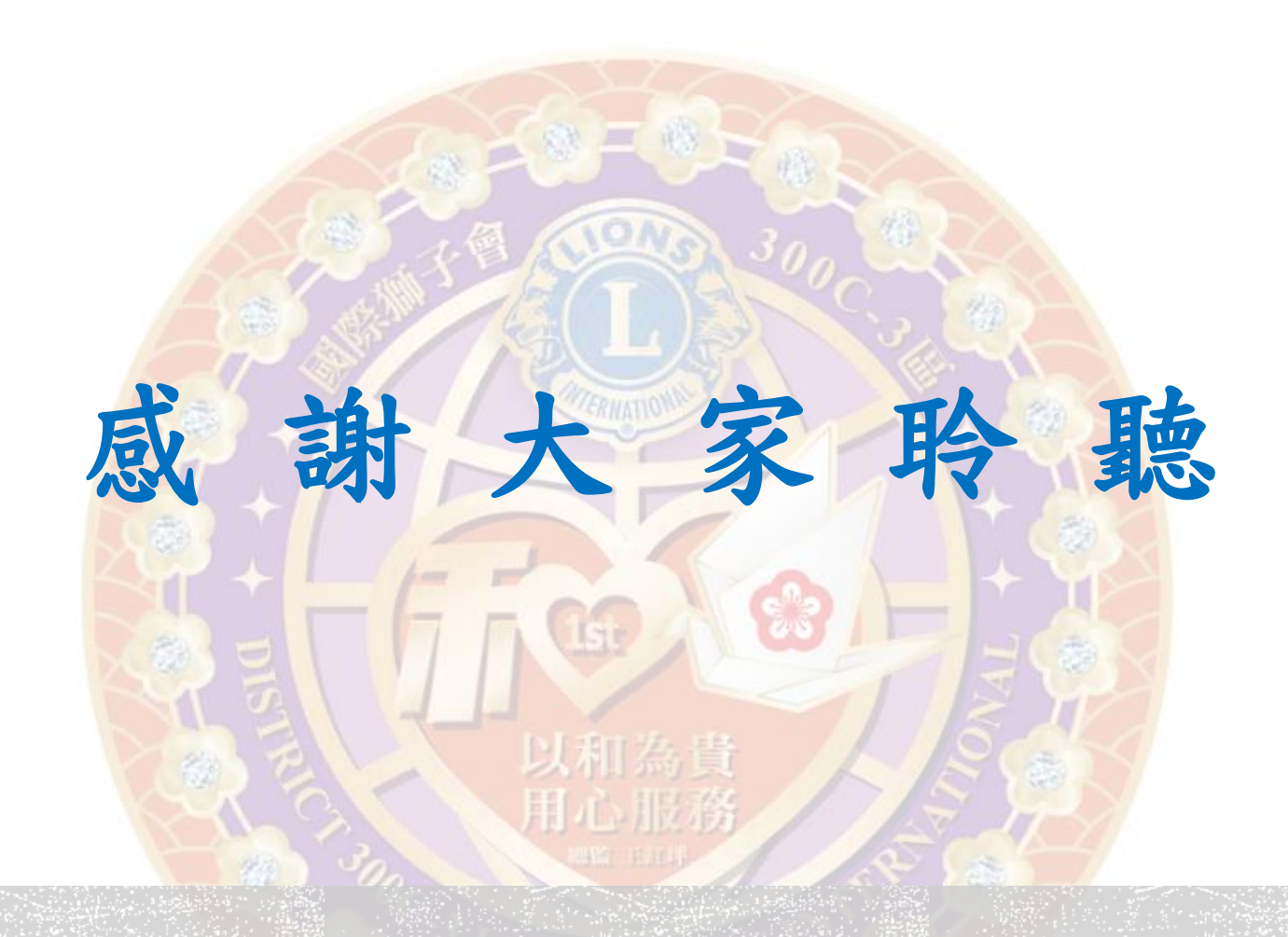

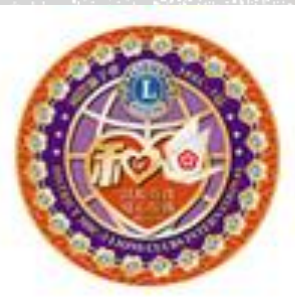

國際獅子會300C-3區 **DISTRICT 300C-3 LIONS CLUBS INTERNATIONAL**